## CSS | CSS FUNDAMENTALS | SELECTORS

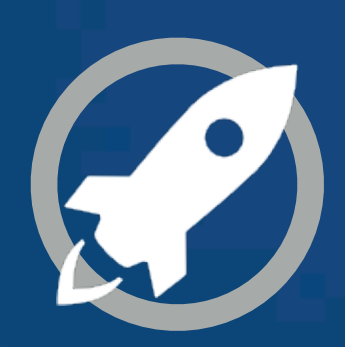

**IN A ROCKET** Learn front-end development at *rocket speed*

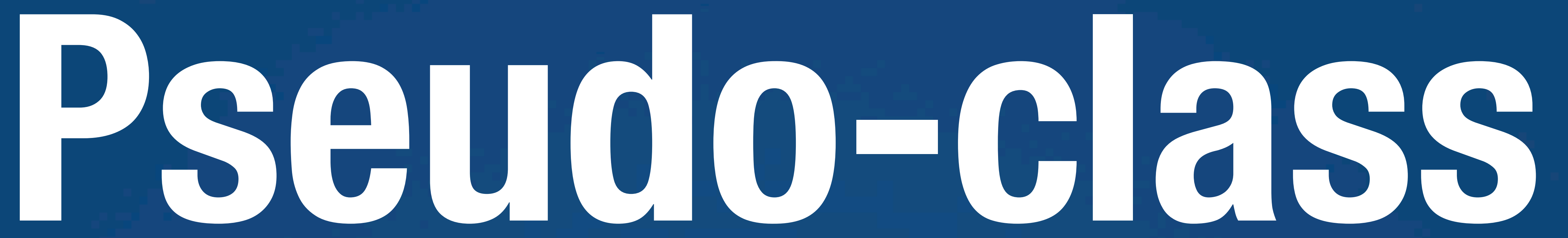

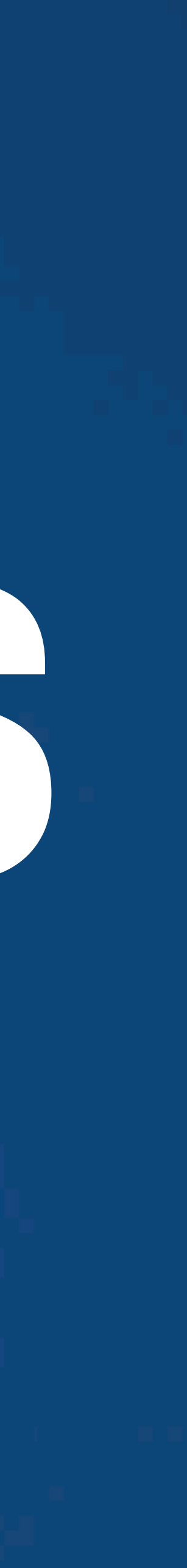

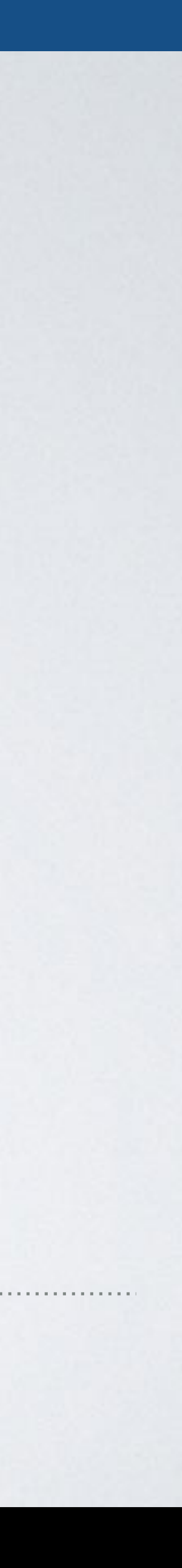

## **PSEUDO-CLASSES**

With this code all a elements that have not yet been visited are shown in green.

## A **pseudo-class** selects an element with **a special state specified by a keyword**.

## Syntax selector: pseudo-class {style properties}

# a:link {color: green}

## PSEUDO-CLASSES

**CSS FUNDAMENTALS:** *Build a strong foundation by solving real cases* **[inarocket](http://www.inarocket.com)**.com

## **UI ELEMENT STATES EXAMIC LANG EXAMIC LANG**

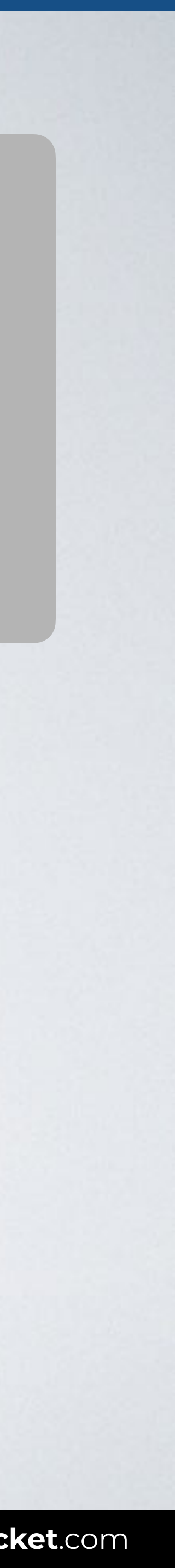

## **TARGET & LANG**

PSEUDO-CLASSES PSEUDO-CLASSES PSEUDO-CLASSES PSEUDO-CLASSES PSEUDO-CLASSES PSEUDO-CLASSES PSEUDO-CLASSES PSEUD<br>PSEUDO-CLASSES PSEUDO-CLASSES PSEUDO-CLASSES PSEUDO-CLASSES PSEUDO-CLASSES PSEUDO-CLASSES PSEUDO-CLASSES PSEUD

## **STRUCTURAL NEGATION**

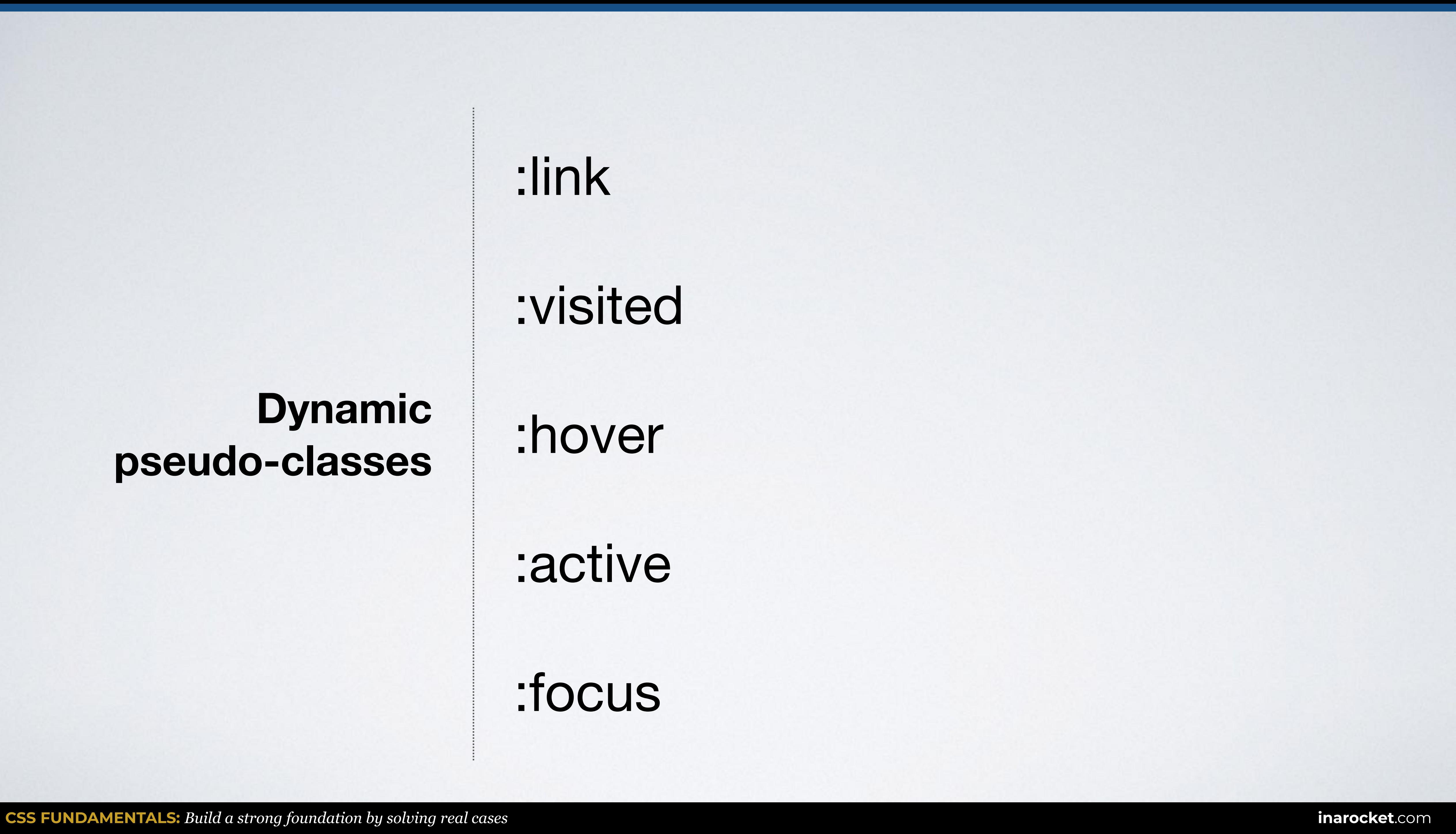

## **Dynamic pseudo-classes**

:link

:visited

:hover

:active

:focus

## **Contact**

## **PSEUDO-CLASSES / DYNAMIC / LINK STATES**

## **Contact**

## **a:link**

Represents links that have not yet been visited.

## **a:visited**

Styles for links that have been visited (exists in the browser's history).

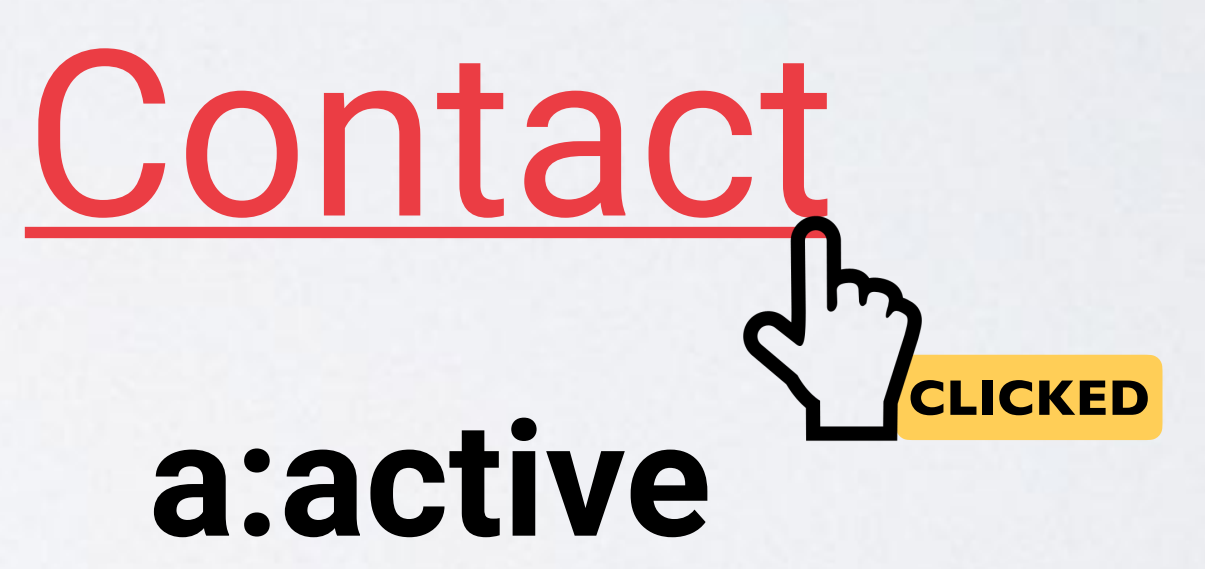

Triggered when the user clicks the link or selects it with the keyboard's tab key.

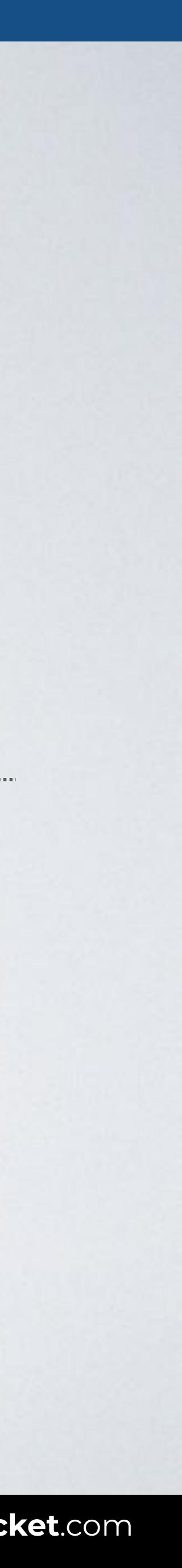

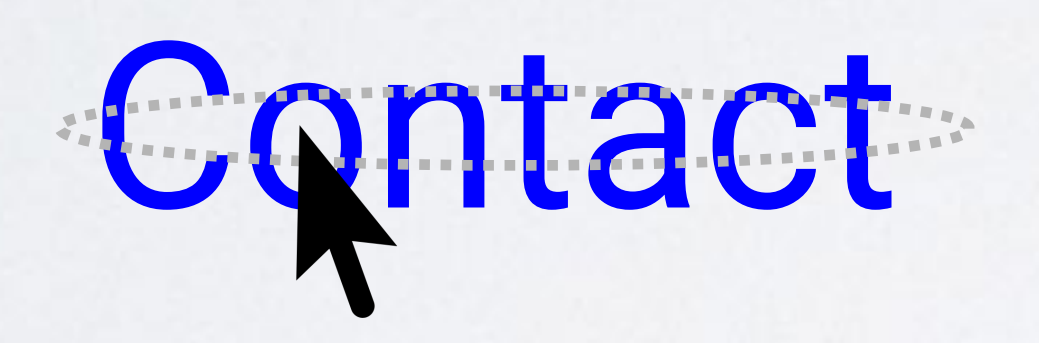

## **a:hover**

Generally triggered when the user hovers over an element with the cursor (mouse pointer).

## **Dynamic pseudo-classes**

:**l**ink

:**v**isited

:**h**over

:**a**ctive

:focus

## How to remember them?

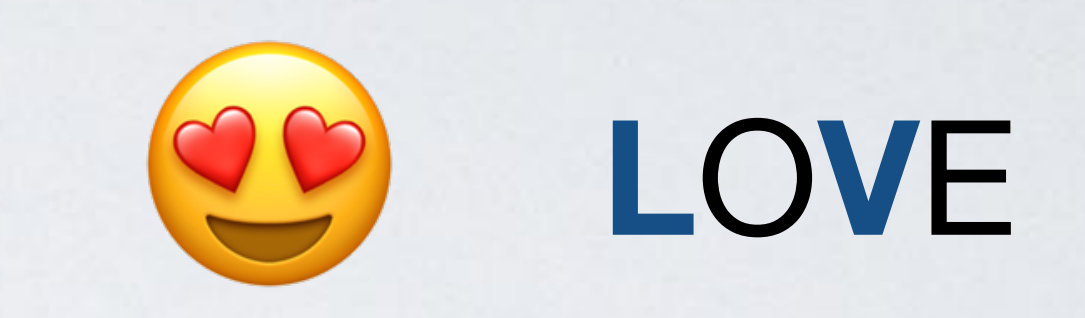

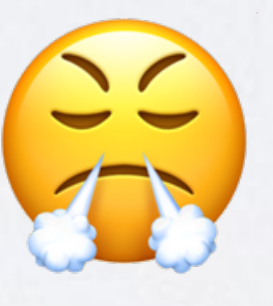

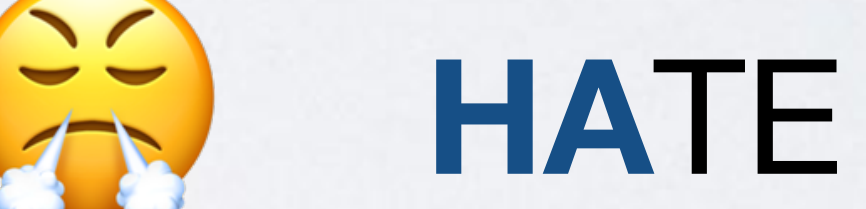

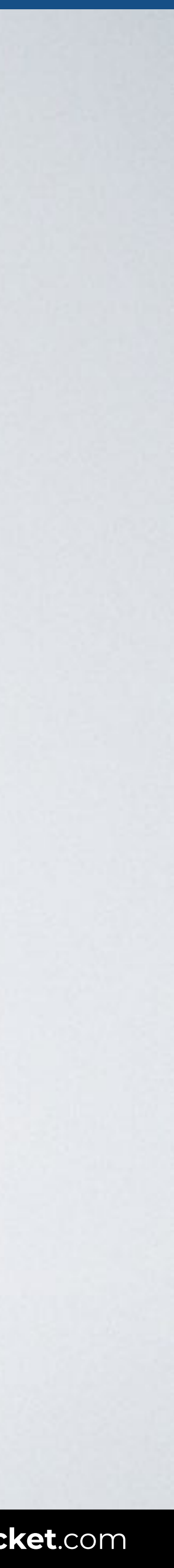

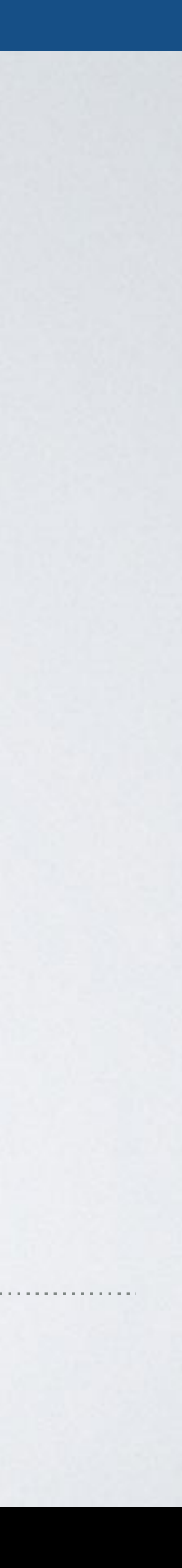

## **PSEUDO-CLASSES / DYNAMIC**

With this code all not visited links are shown in green.

## Selects all links that have **not yet been visited**.

## Syntax selector: link {style properties}

# a:link {color: green}

## HTML CSS

## Browser

## **PSEUDO-CLASSES / DYNAMIC**

<body>

- $\alpha$  href="#">Not visited. $\alpha$ /a>
- $\alpha$  href="#">Visited. $\alpha$ /a>
- $\alpha$  href="#">Hover. $\alpha$ /a>
- $\alpha$  href="#">Active. $\alpha$ /a>
- <input type="text" name="zip" id="zip"> </body>

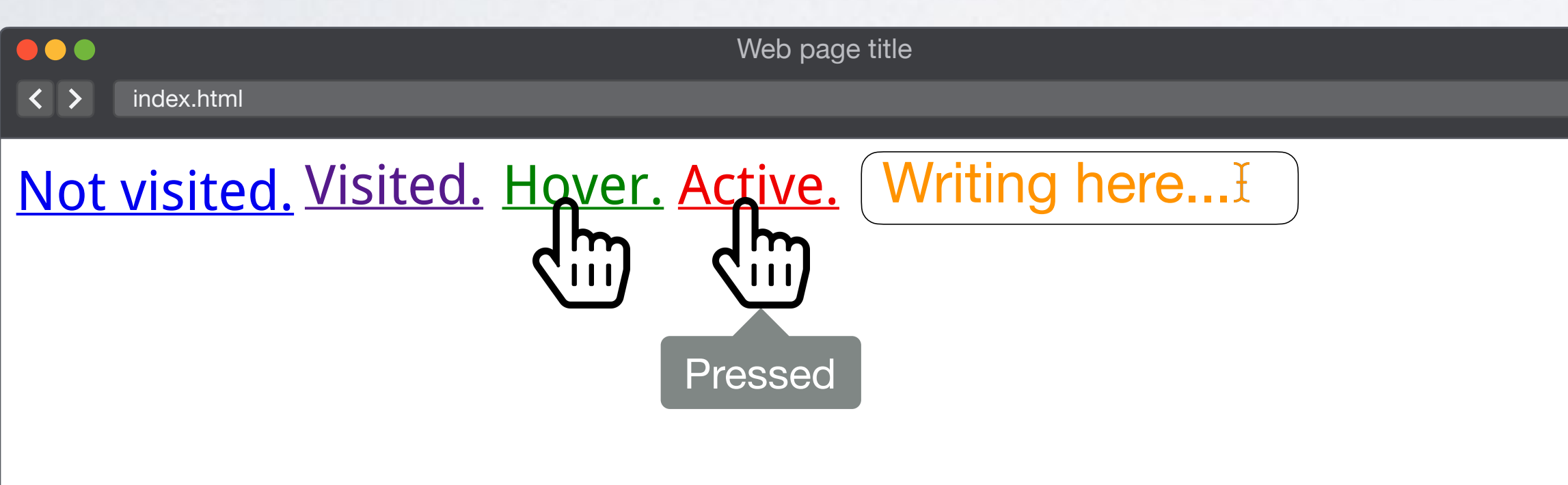

a**:link** { color: blue; } a**:visited** { color: purple; } a**:hover** { color: green; } a**:active** { color: red; } input**:focus** { color: orange; }

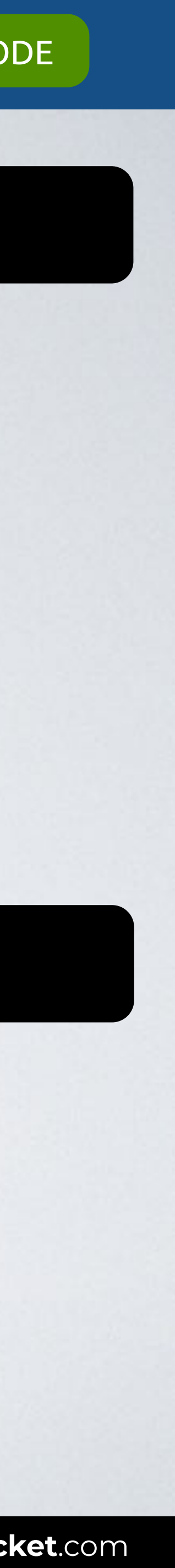

## **TARGET & LANG STATES** PSEUDO-CLASSES

PSEUDO-CLASSES PSEUDO-CLASSES PSEUDO-CLASSES PSEUDO-CLASSES PSEUDO-CLASSES PSEUDO-CLASSES PSEUDO-CLASSES PSEUD<br>PSEUDO-CLASSES PSEUDO-CLASSES PSEUDO-CLASSES PSEUDO-CLASSES PSEUDO-CLASSES PSEUDO-CLASSES PSEUDO-CLASSES PSEUD

# **UI ELEMENT**

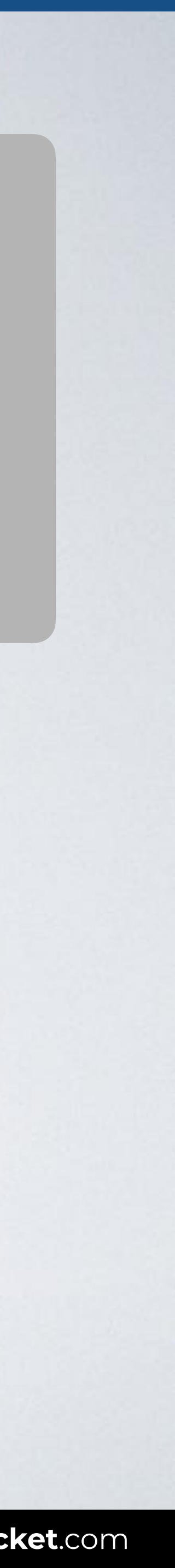

## **STRUCTURAL NEGATION**

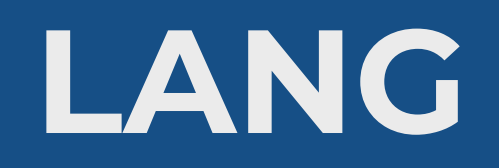

## **PSEUDO-CLASSES / TARGET & LANG**

With this code the h2 used as a target is shown in green.

## Selects a **fragment identifier** that has a location within a resource.

## Syntax selector: target {style properties}

# h2:target {color: green}

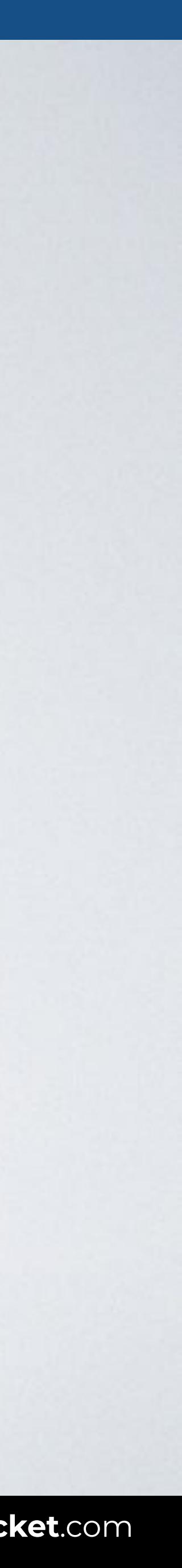

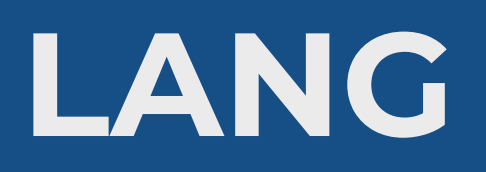

## Browser

## **PSEUDO-CLASSES / TARGET & LANG**

## HTML CSS

## <body> <a href="#about">About.</a> <a href="#terms">Terms.</a> <h2 id="**about**">About our company</h2> <**h2** id="**terms**">Terms of use</**h2**> </body>

## **h2:target** { color: green; }

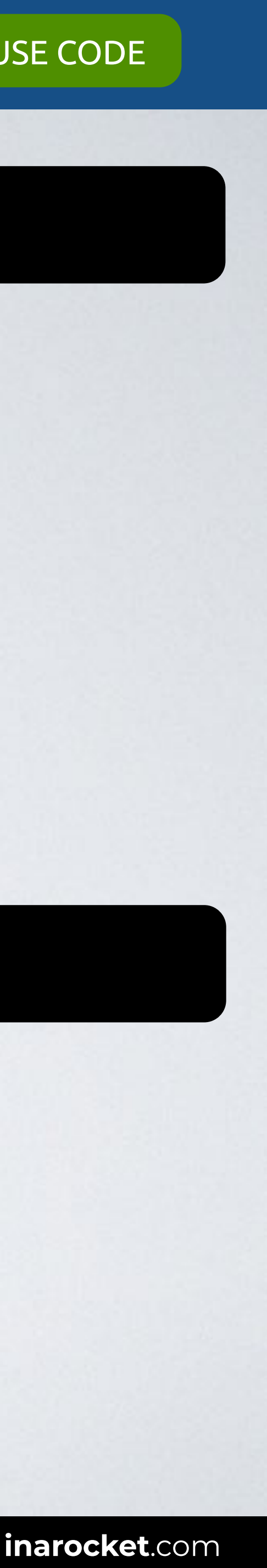

Web page title

- About.
- Terms.

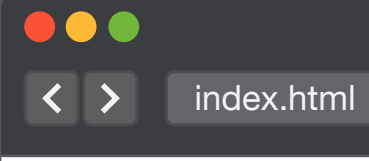

About our company

### Terms of use

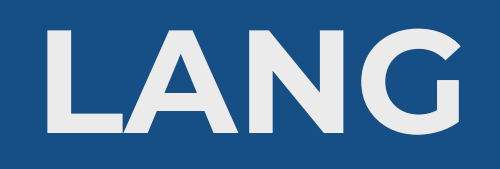

## **PSEUDO-CLASSES / TARGET & LANG**

With this code the paragraphs in English (en) are shown in green.

## Selects elements based on the **language** they are determined to be in.

## Syntax selector: lang[\(lg](http://www.loc.gov/standards/iso639-2/php/code_list.php)) {style properties}

# p:lang(en) {color: green}

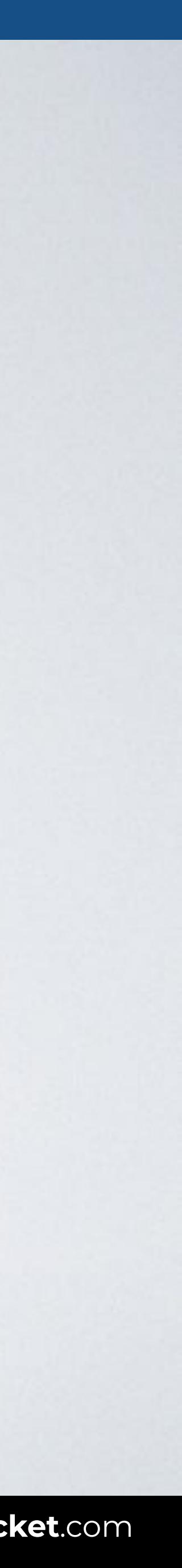

## HTML CSS

## Browser

**index.html** 

## **PSEUDO-CLASSES / TARGET & LANG**

<body> <p **lang="en"**><q>To be, or not to be: that is the question.</q></p> <p **lang="es"**><q>En un lugar de la Mancha, de cuyo nombre no quiero acordarme...</q></p> </body>

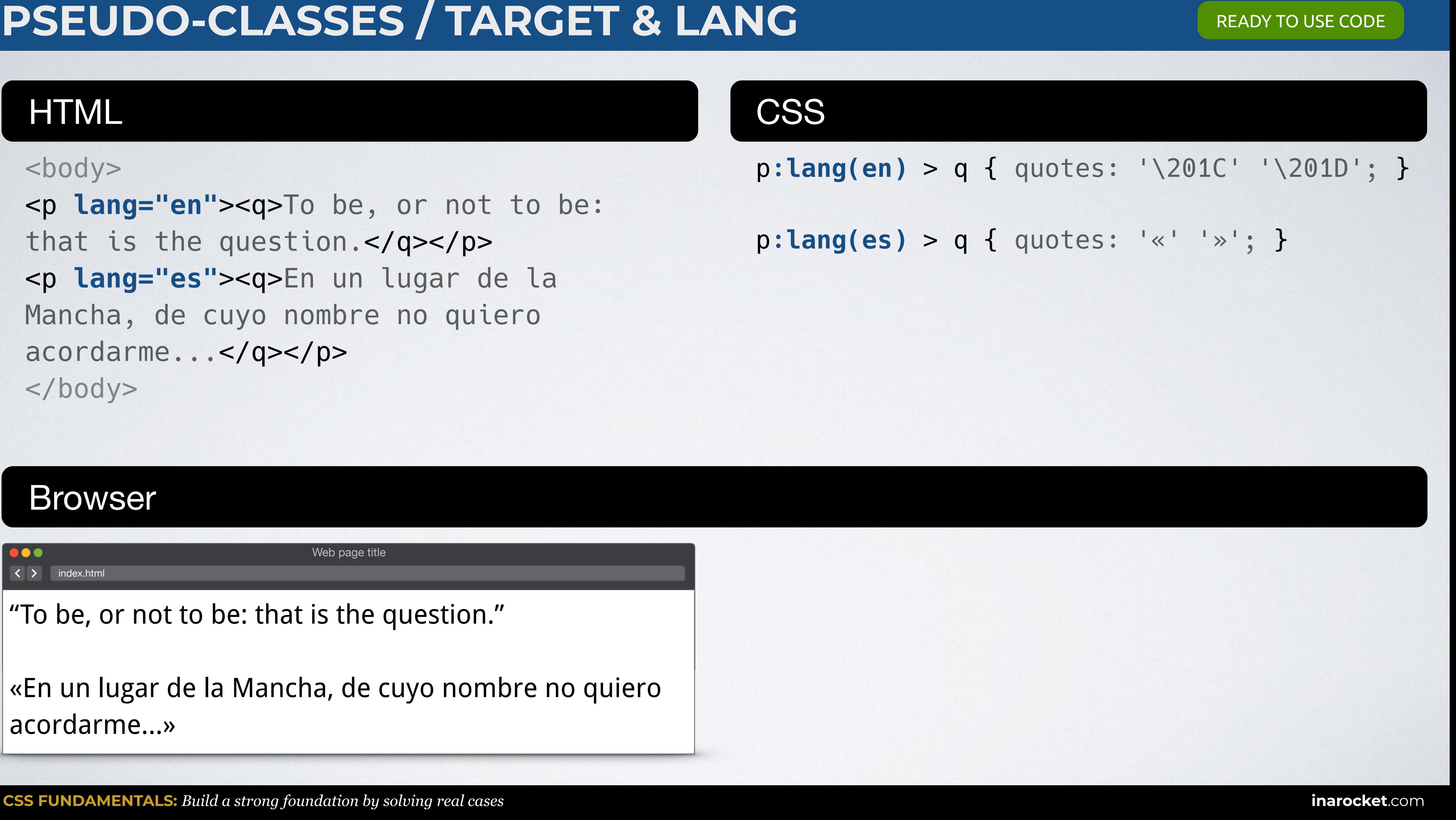

## p**:lang(en)** > q { quotes: '\201C' '\201D'; }

## p**:lang(es)** > q { quotes: '«' '»'; }

Web page title

"To be, or not to be: that is the question."

«En un lugar de la Mancha, de cuyo nombre no quiero acordarme...»

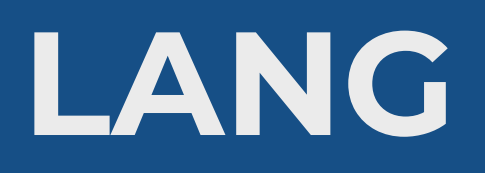

## **UI ELEMENT DYNAMIC LANG LANG STATES** PSEUDO-CLASSES

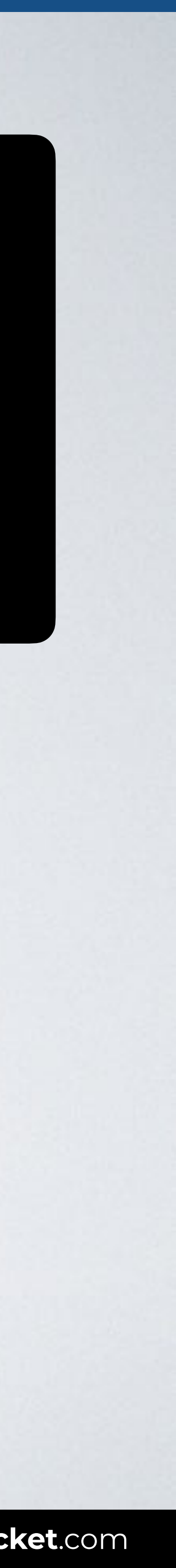

## **TARGET & LANG**

PSEUDO-CLASSES PSEUDO-CLASSES PSEUDO-CLASSES PSEUDO-CLASSES PSEUDO-CLASSES PSEUDO-CLASSES PSEUDO-CLASSES PSEUD<br>PSEUDO-CLASSES PSEUDO-CLASSES PSEUDO-CLASSES PSEUDO-CLASSES PSEUDO-CLASSES PSEUDO-CLASSES PSEUDO-CLASSES PSEUD

**STRUCTURAL NEGATION**

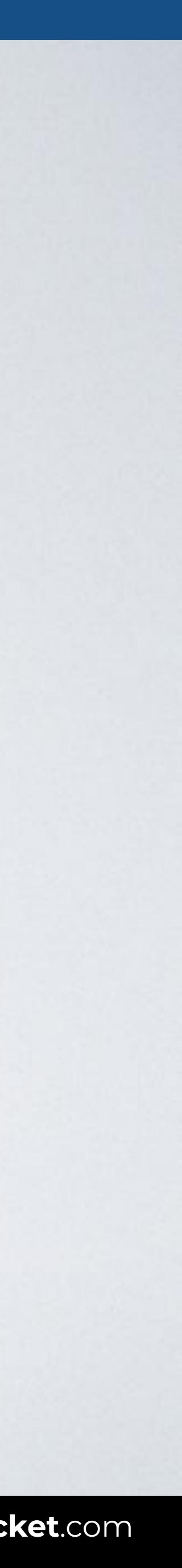

## **PSEUDO-CLASSES / UI ELEMENT STATES**

With this code only the enabled inputs are shown in green.

## Selects any enabled element (it can be selected, clicked on, typed into, etc.).

## Syntax selector: enabled {style properties}

# input:enabled {color: green}

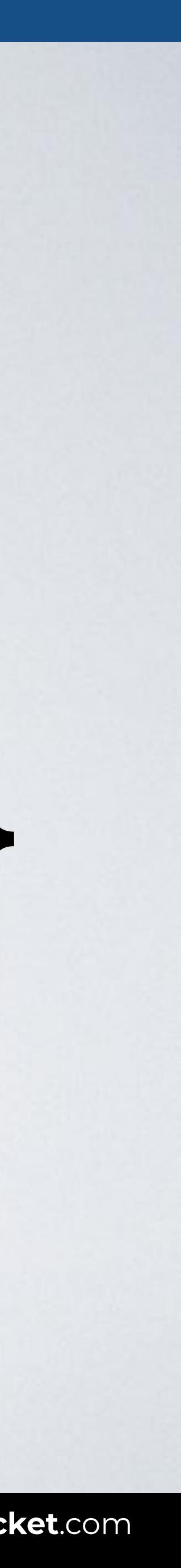

## **PSEUDO-CLASSES / UI ELEMENT STATES**

With this code only the disabled inputs are shown in green.

Selects any disabled element.

Syntax selector: enabled {style properties}

# input:disabled {color: green}

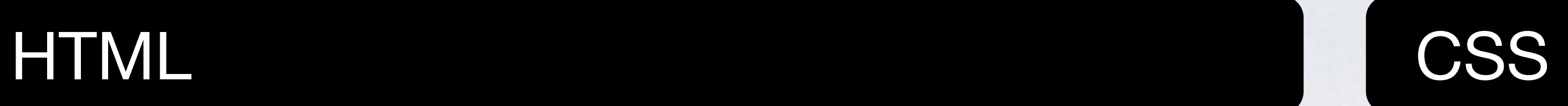

## Browser

## **PSEUDO-CLASSES / UI ELEMENT STATES**

```
<body>
<form>
<label for="name">Name:</label>
<input type="text" id="name">
<label for="city">City:</label>
<input type="text" id="city" value="NYC" 
disabled="disabled">
<input type="button" value="Submit">
</form>
</body>
```
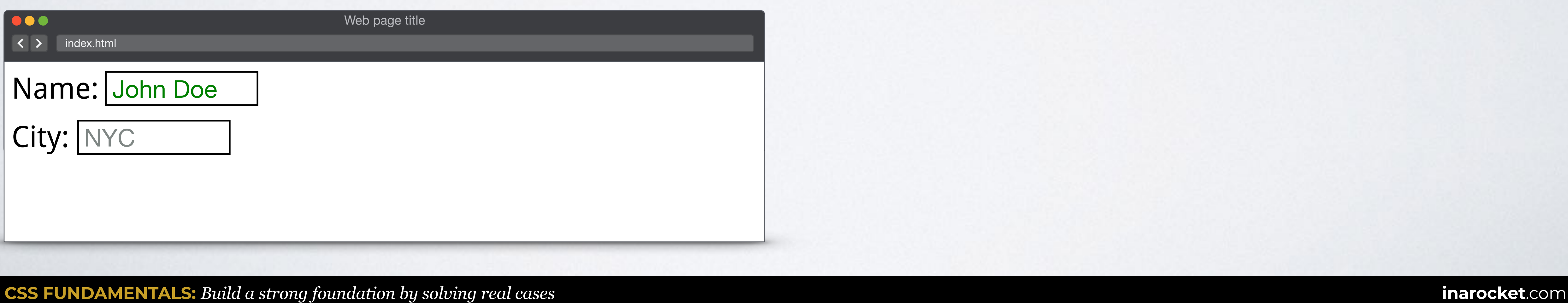

## input**:enabled** { color: green; }

## input**:disabled** { color: gray; }

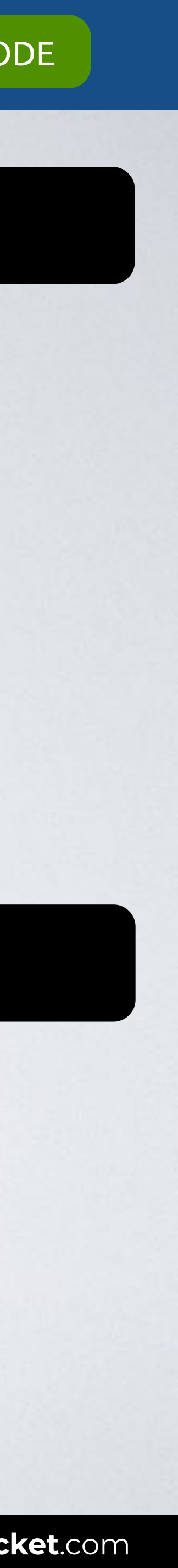

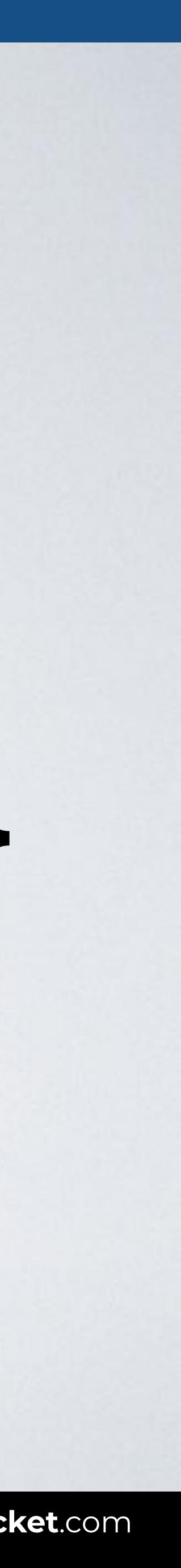

## **PSEUDO-CLASSES / UI ELEMENT STATES**

With this code only the checked inputs are shown in green.

## Selects any radio, checkbox or option that is checked or toggled to an on state.

## Syntax selector: checked {style properties}

# input:checked {color: green}

## HTML CSS

## Browser

## **PSEUDO-CLASSES / UI ELEMENT STATES**

```
<body>
<form>
<input type="radio" name="pay" id="cash">
<label for="cash">Cash</label>
<input type="radio" name="pay" id="card">
<label for="card">Card</label>
<input type="checkbox" name="nwslt" id="nwslt">
```

```
<label for="nwslt">Subscribe me!</label>
```
</form> </body>

input[type=radio]**:checked** + label { color: green; }

input[type=checkbox]**:checked** + label { color: blue; }

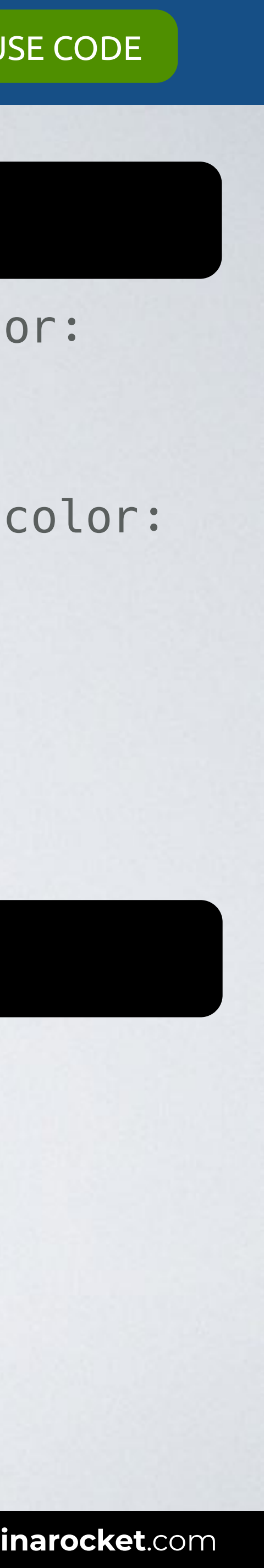

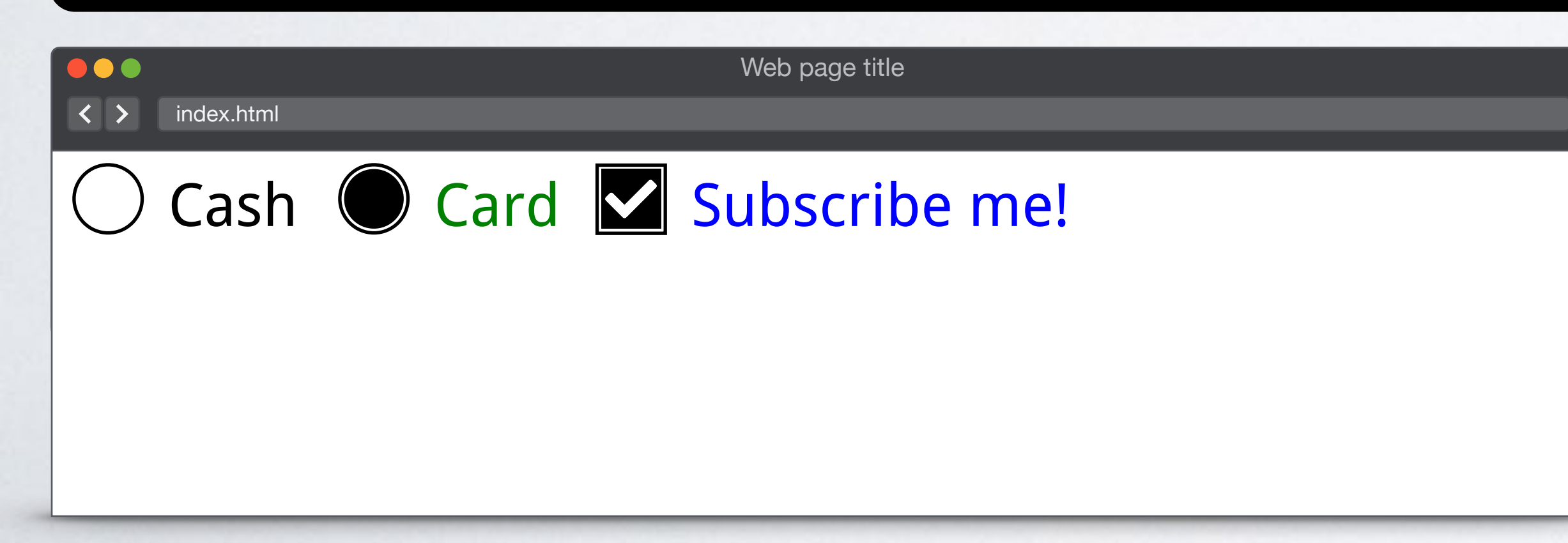

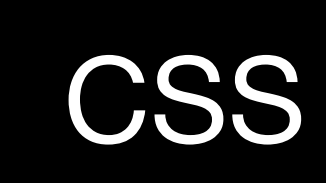

## **UI ELEMENT** DYNAMIC LANG STATES

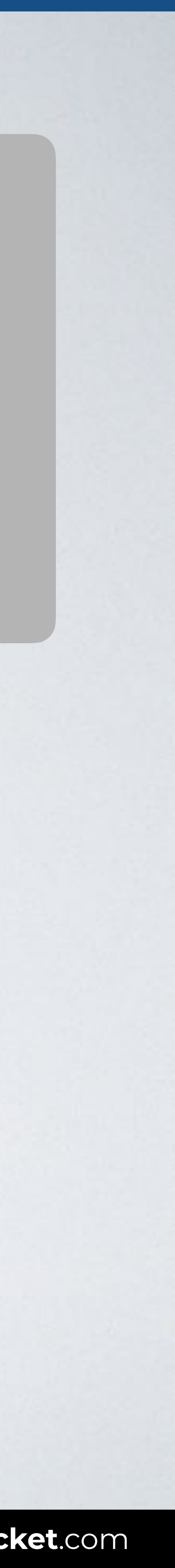

## **TARGET & LANG**

PSEUDO-CLASSES PSEUDO-CLASSES PSEUDO-CLASSES PSEUDO-CLASSES PSEUDO-CLASSES PSEUDO-CLASSES PSEUDO-CLASSES PSEUD

## **STRUCTURAL NEGATION**

PSEUDO-CLASSES

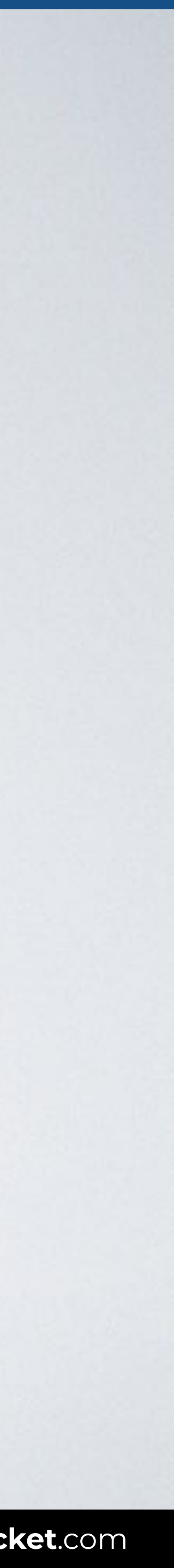

## **Structural pseudo-classes**

**:root**  :empty

- :first-child :last-child :nth-child()
- :only-child
- :first-of-type :last-of-type :nth-of-type() :only-of-type

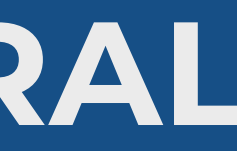

## **PSEUDO-CLASSES / STRUCTURAL**

## Syntax : root {style properties}

Selects an element that is the root of the document (in HTML, this is always the HTML element).

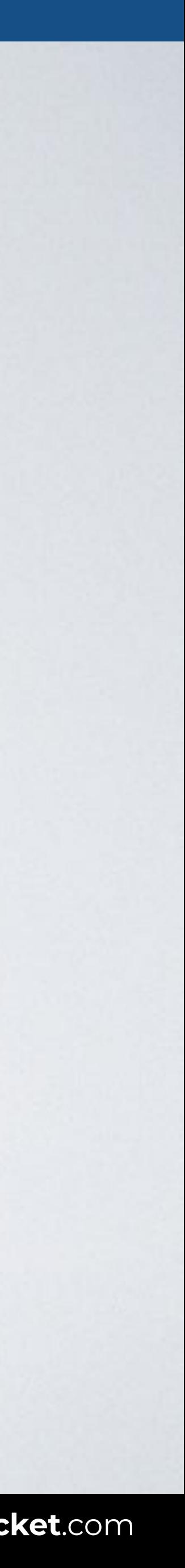

# :root {color: green}

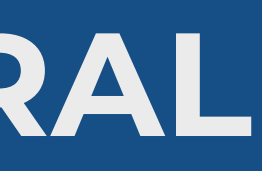

## Browser

...  $\overline{\left( \left( \begin{array}{cc} \bullet & \bullet \\ \bullet & \bullet \end{array} \right)}$  index.html

## **PSEUDO-CLASSES / STRUCTURAL**

## HTML CSS

 $\langle$ ul> </body>

<body> <h2>Lorem ipsum dolor</h2> <p>Nostrum similique veniam commodi sed esse earum voluptatum corrupti at quam voluptates?</p> <ul> <li>Esse</li> <li>Earum</li>

### **:root** { color: green; }

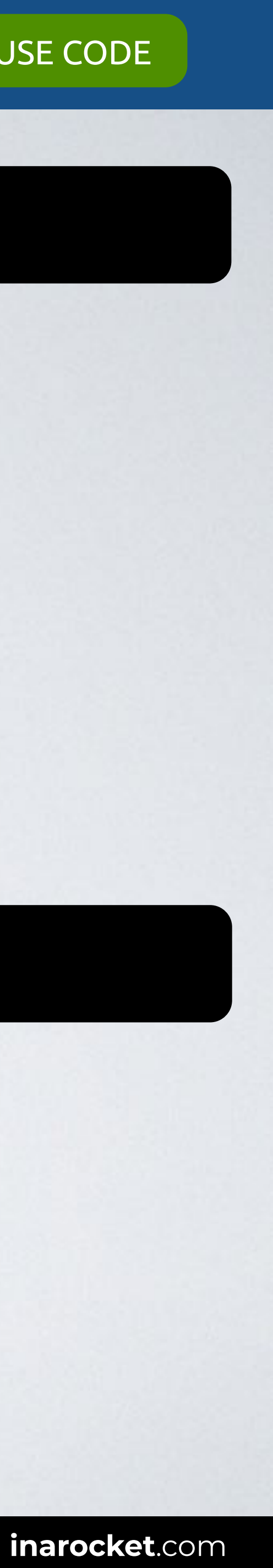

Web page title

### **Lorem ipsum dolor**

Nostrum similique veniam commodi sed esse earum voluptatum corrupti at quam voluptates?

- Esse
- Earum

## HTML CSS

## Browser

100  $\overline{\left( \left\langle \right. \right. \right. }$   $\left\langle \right. \right.$   $\left\langle \right. \right.$   $\left\langle \right. \right.$   $\left\langle \right.$   $\left\langle \right. \right.$   $\left\langle \right.$   $\left\langle \right.$   $\left. \right.$   $\left\langle \right.$   $\left. \right.$   $\left\langle \right.$   $\left. \right.$   $\left. \right.$   $\left. \right.$   $\left. \right.$   $\left. \right.$   $\left. \right.$   $\left. \right.$   $\left. \right.$   $\left. \right$ 

## **PSEUDO-CLASSES / STRUCTURAL**

<body> <h2>Lorem ipsum dolor</h2> <p>Nostrum similique veniam commodi sed esse earum voluptatum corrupti at quam voluptates?  $\langle$ /p> </body>

```
:root { 
   --color-primary: blue; 
   --color-secondary: gray;
}
p {
   background: var(--color-secondary);
   color: var(--color-primary);
}
```
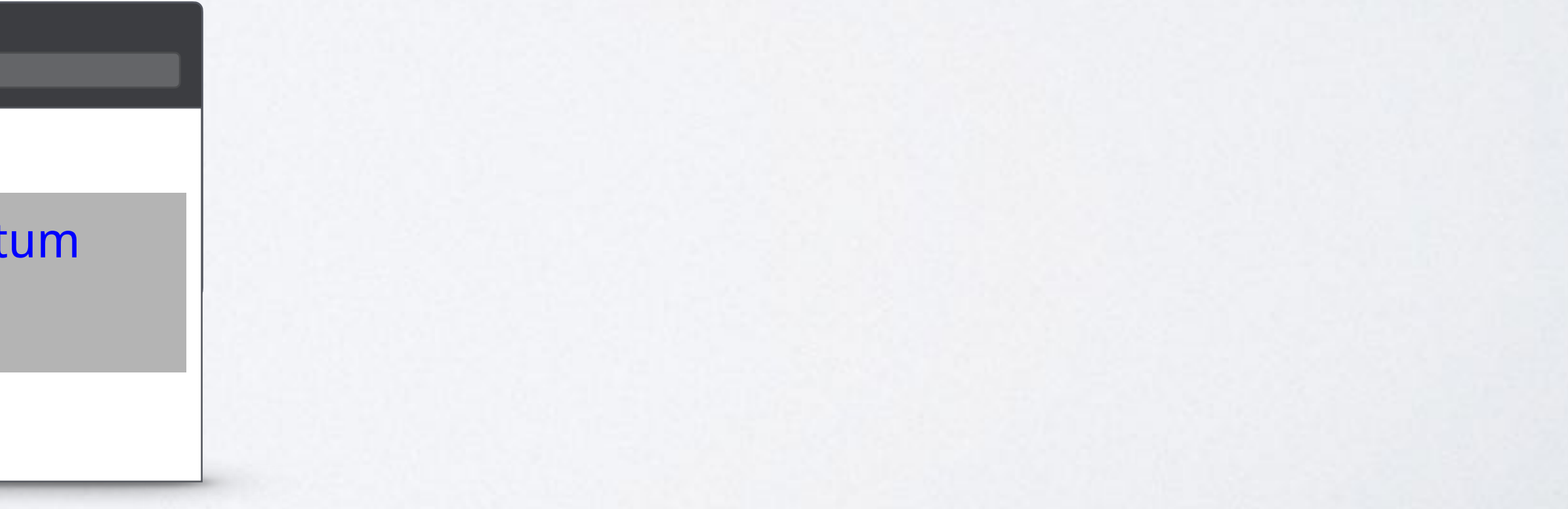

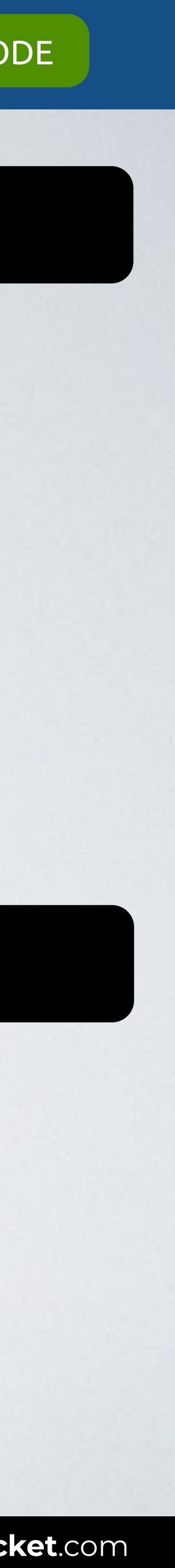

Web page title

### **Lorem ipsum dolor**

Nostrum similique veniam commodi sed esse earum voluptatum corrupti at quam voluptates?

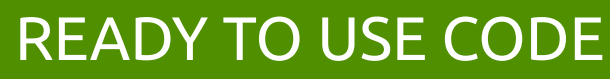

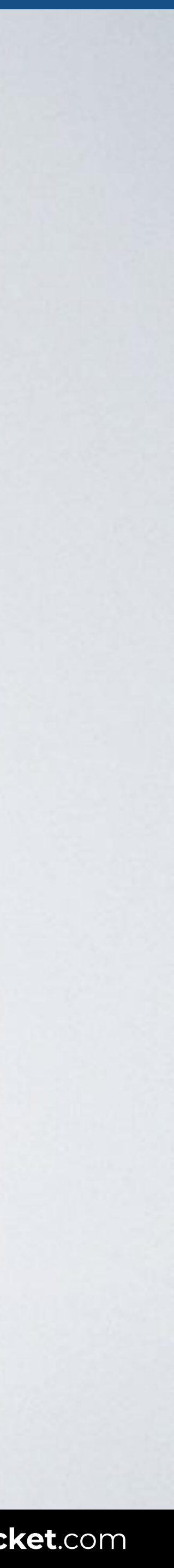

## **Structural pseudo-classes**

## :root **:empty**

- :first-child :last-child :nth-child()
- :only-child
- :first-of-type :last-of-type :nth-of-type() :only-of-type

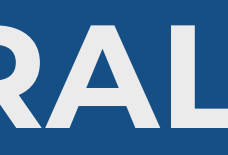

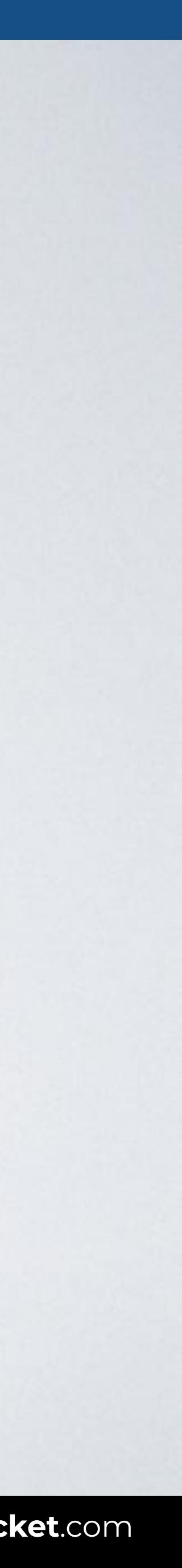

## **PSEUDO-CLASSES / STRUCTURAL**

With this code only the empty divs are shown in gray.

Selects an element that has no children at all.

Syntax element: empty {style properties}

# div:empty {background: gray}

## HTML CSS

## Browser

## **PSEUDO-CLASSES / STRUCTURAL**

<body> <article> <h2>Item 1</h2> <p>Item description.</p> </article> <article><!-- No item here --></article> </body>

### article { background: green; width: 100px; height: 100px; }

```
article:empty {
   background: gray;
}
```
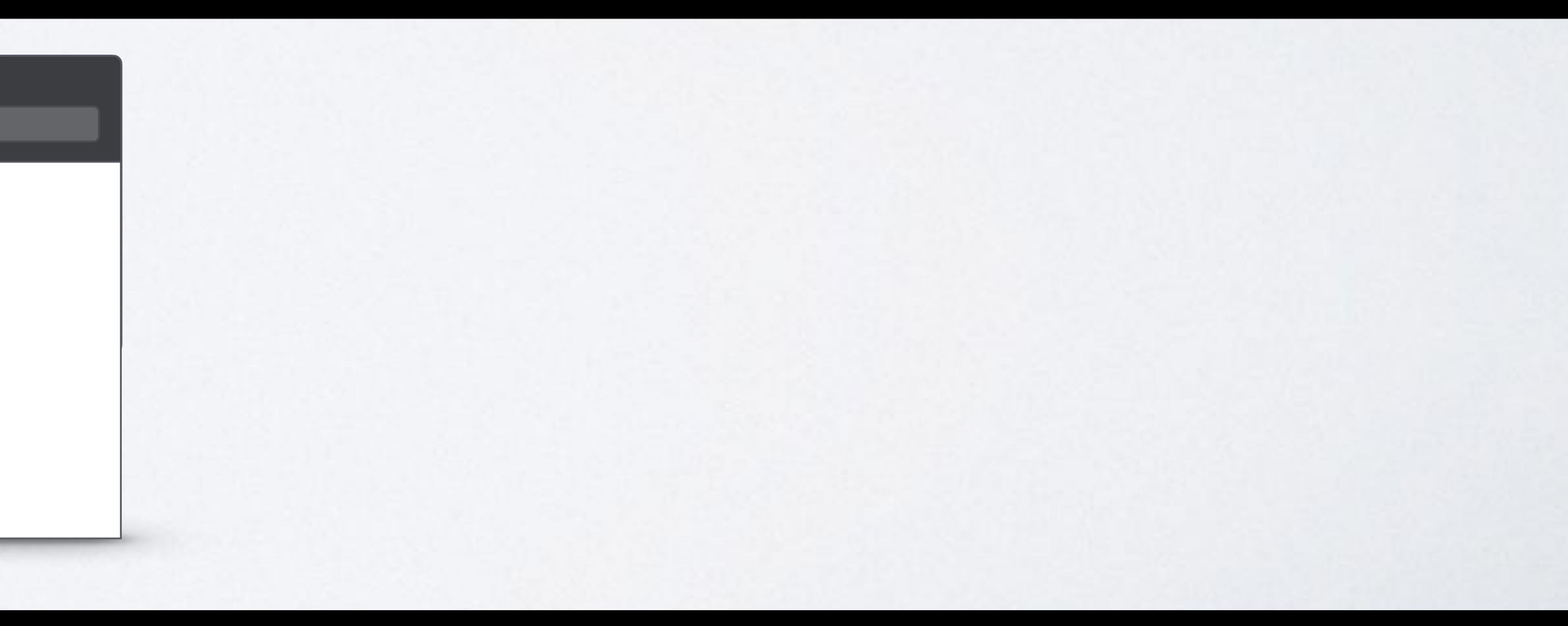

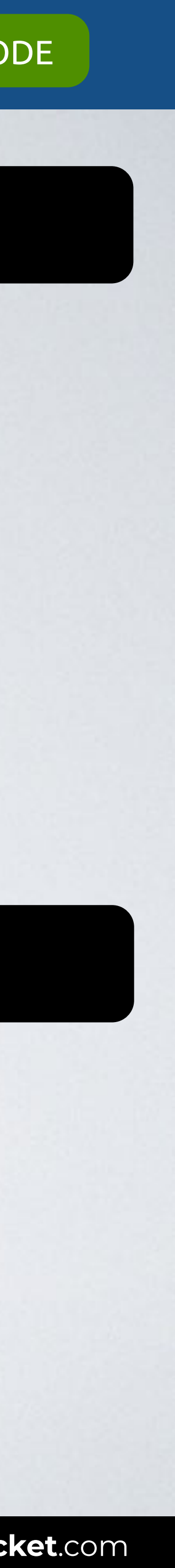

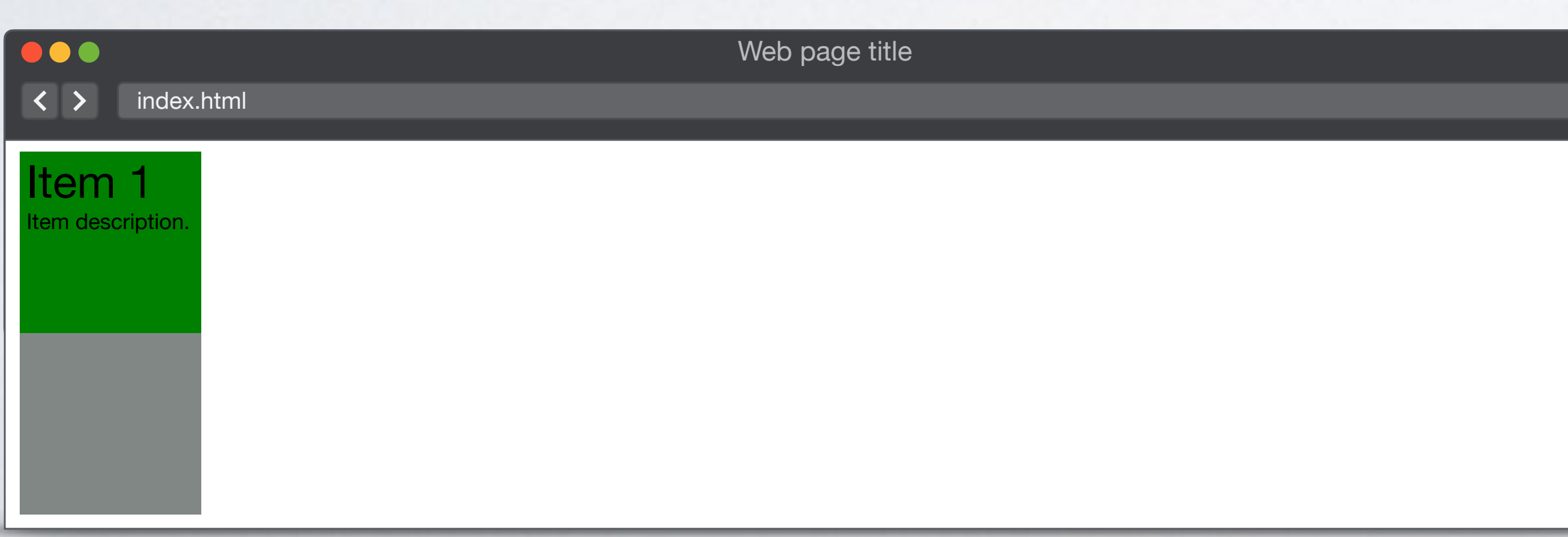

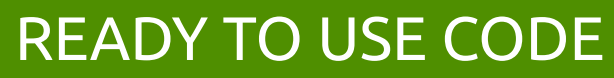

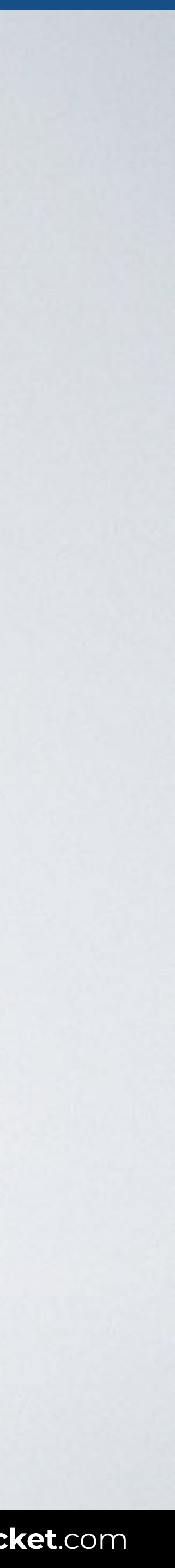

## **Structural pseudo-classes**

:root :empty

**:first-child** 

- :last-child :nth-child()
- :only-child
- :first-of-type :last-of-type :nth-of-type() :only-of-type

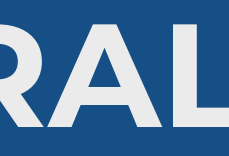

## **PSEUDO-CLASSES / STRUCTURAL**

## Selects an element that is first in a list of siblings.

# li:first-child {color: green}

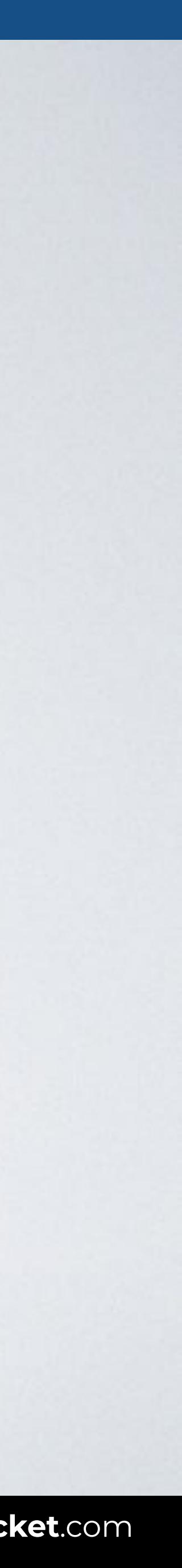

Syntax element:first-child {style properties}

With this code only the first l i of a list is shown in green.

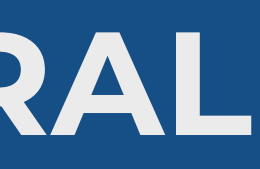

## Browser

## **PSEUDO-CLASSES / STRUCTURAL**

<body>  $<$  $0<sub>l</sub>$  <li>Usain Bolt - Gold</li> <li>Yohan Blake - Silver</li> <li>Justin Gatlin - Bronze</li> </ol> </body>

## li**:first-child** { color: green; }

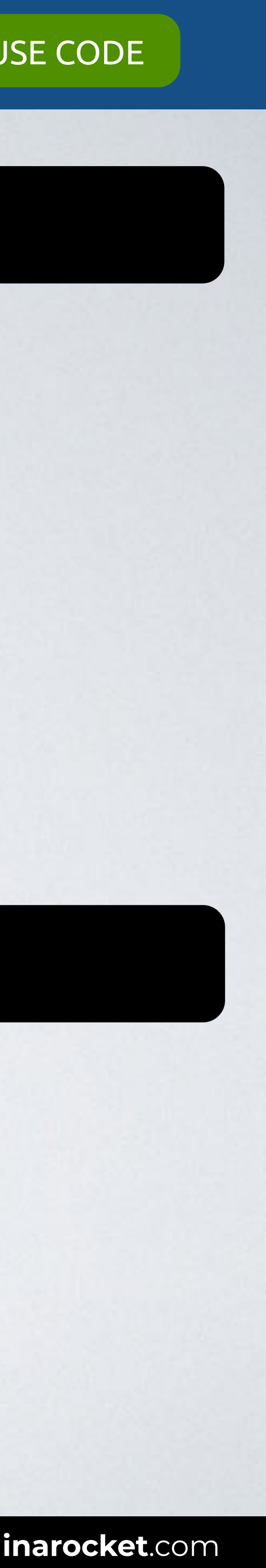

Web page title

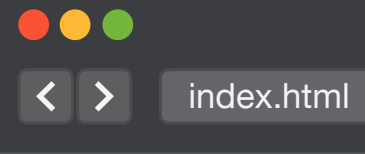

- 1. Usain Bolt Gold
- 2. Yohan Blake Silver
- 3. Justin Gatlin Bronze

## HTML CSS

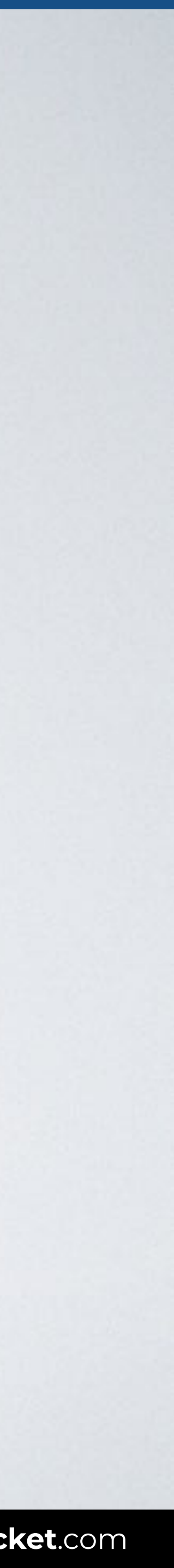

## **Structural pseudo-classes**

:root :empty

:first-child **:last-child**  :nth-child() :only-child

:first-of-type :last-of-type :nth-of-type() :only-of-type

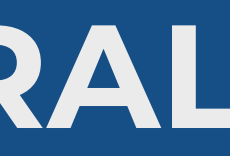

## **PSEUDO-CLASSES / STRUCTURAL**

## Selects an element that is last in a list of siblings.

# li:last-child {color: green}

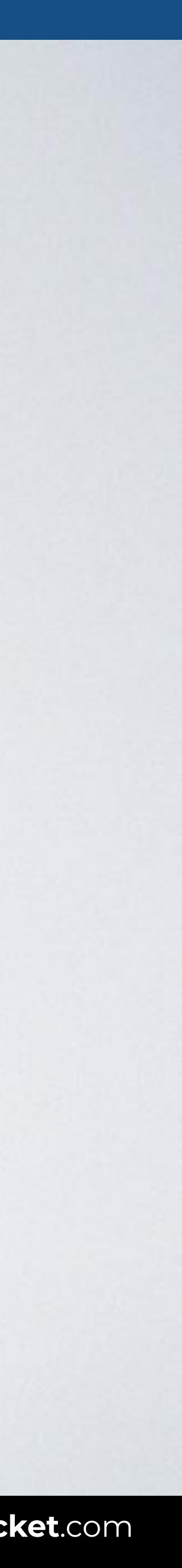

Syntax element:last-child {style properties}

With this code only the last li of a list is shown in green.

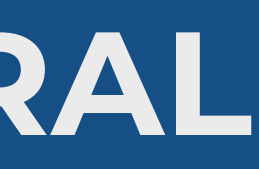

## Browser

## **PSEUDO-CLASSES / STRUCTURAL**

```
<body>
<0<sub>l</sub> <li>Usain Bolt - Gold</li>
   <li>Yohan Blake - Silver</li>
   <li>Justin Gatlin - Bronze</li>
   <li>Miguel Sánchez - Retired ;)</li>
\langleol>
</body>
```
## li**:last-child** { color: green; }

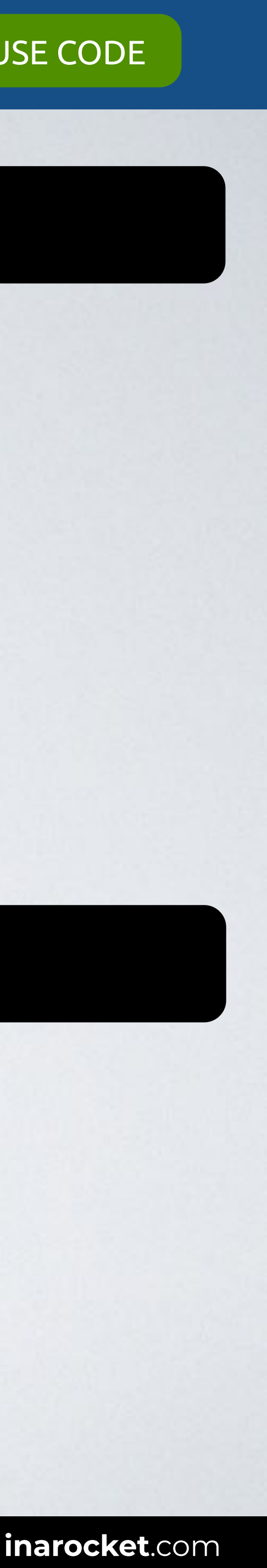

Web page title

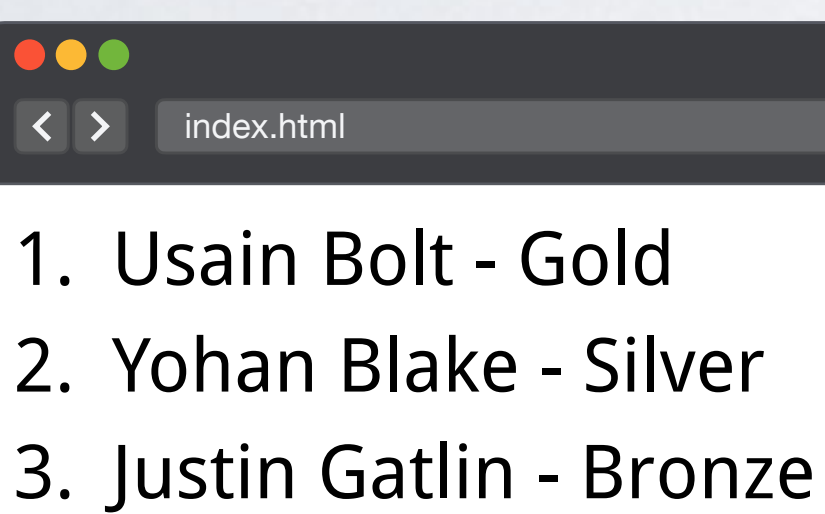

4. Miguel Sánchez - Retired ;)

## HTML CSS

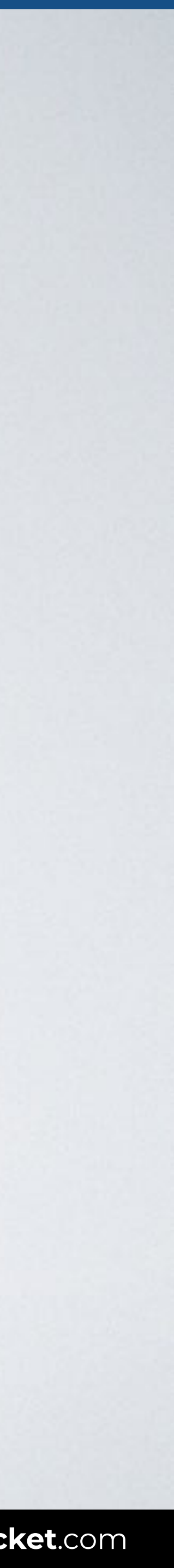

## **Structural pseudo-classes**

:root :empty

:first-child :last-child **:nth-child()**  :only-child

:first-of-type :last-of-type :nth-of-type() :only-of-type

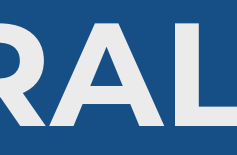

## **PSEUDO-CLASSES / STRUCTURAL**

Selects an element that has an+b-1 siblings before it in the document tree and has a parent element.

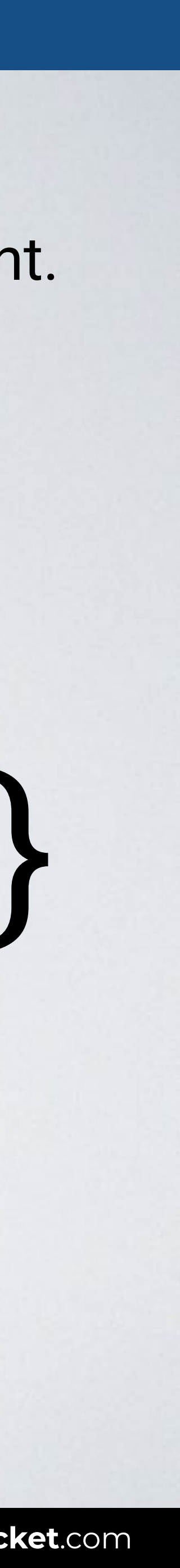

# li:nth-child(2n+1) {color: green}

With this code every odd l i of a list is shown in green.

Syntax element:nth-child(an + b) {style properties}

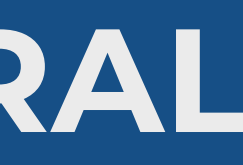

## **PSEUDO-CLASSES / STRUCTURAL**

# li:nth-child(4) { color: green; }

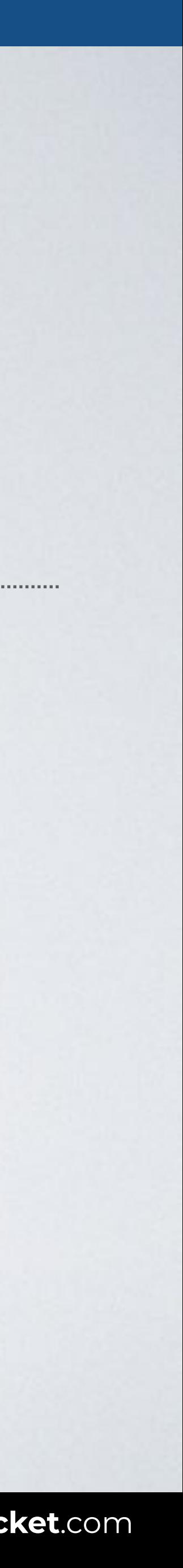

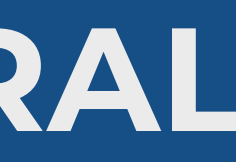

## **PSEUDO-CLASSES / STRUCTURAL**

## li:nth-child(2n+1) { color: green; } First term Difference

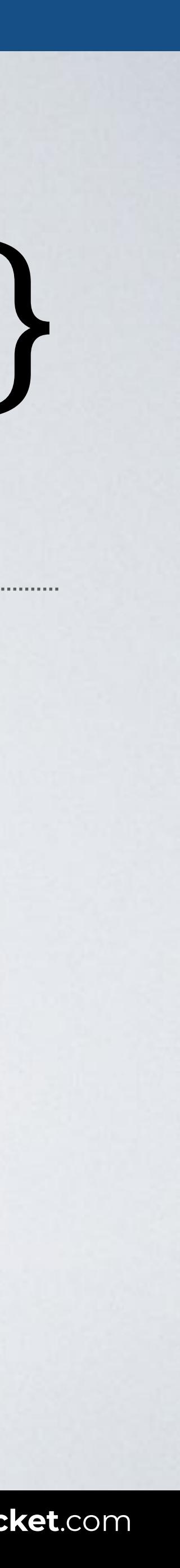

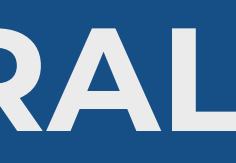

## **PSEUDO-CLASSES / STRUCTURAL**

## li:nth-child(2n+2) { color: green; } First term Difference

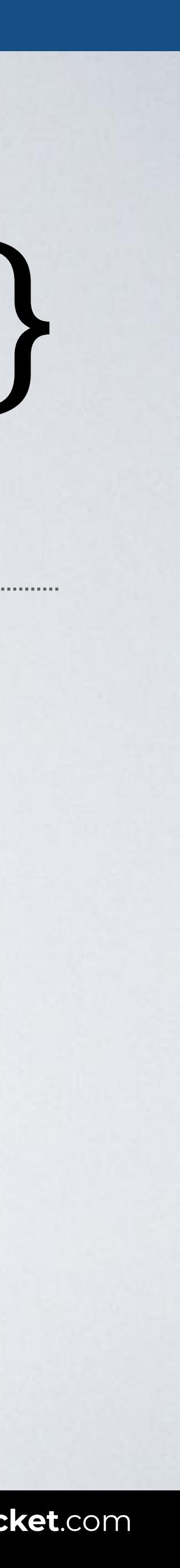

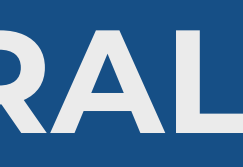

## **PSEUDO-CLASSES / STRUCTURAL**

# li:nth-child(odd) { color: green; }

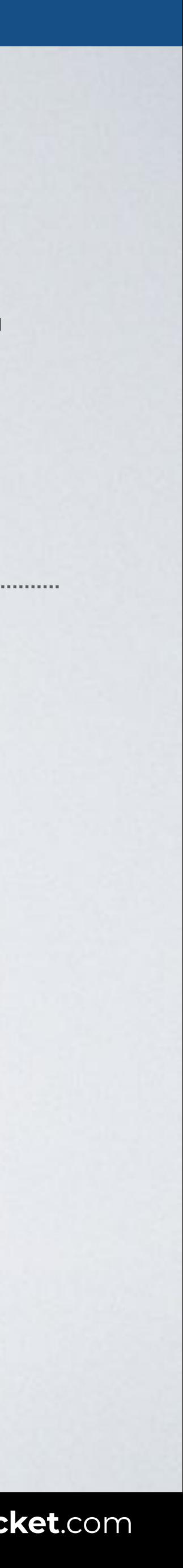

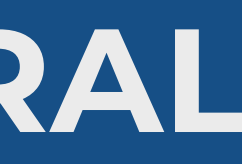

## **PSEUDO-CLASSES / STRUCTURAL**

# li:nth-child(even) { color: green; }

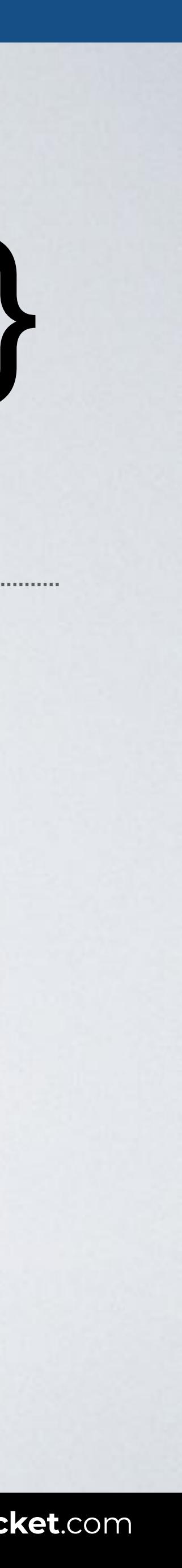

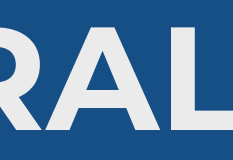

## **PSEUDO-CLASSES / STRUCTURAL**

## li:nth-child(1n+3) { color: green; } First term Difference

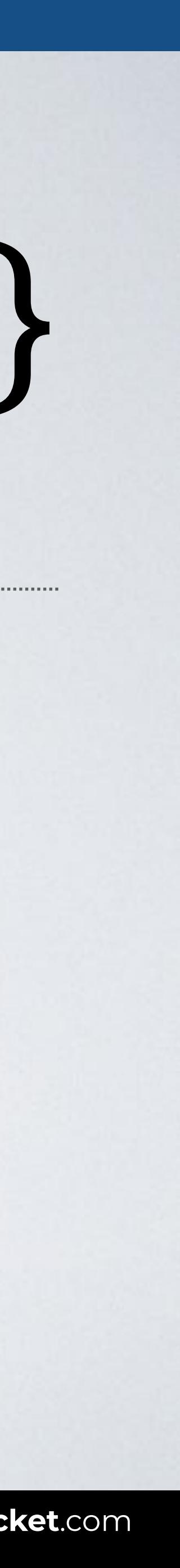

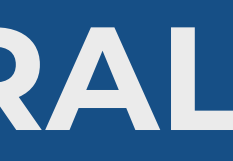

## **PSEUDO-CLASSES / STRUCTURAL**

## li:nth-child(-1n+3) { color: green; } First term Difference

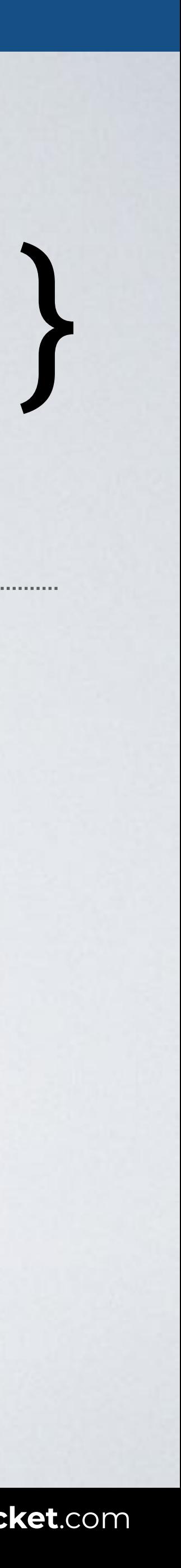

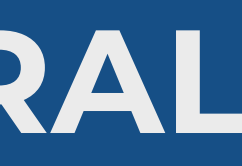

## **PSEUDO-CLASSES / STRUCTURAL**

# li:nth-**last**-child(-n+3) { color: green; }

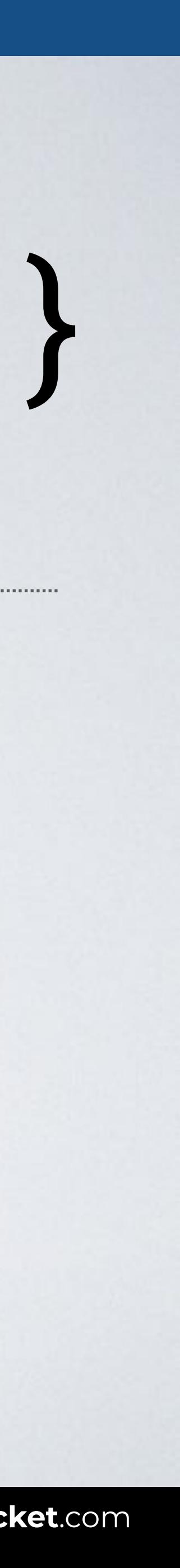

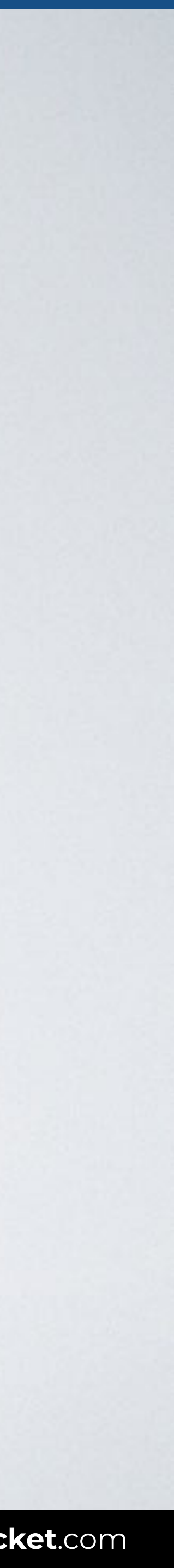

## **Structural pseudo-classes**

:root :empty

:first-child :last-child :nth-child() **:only-child** 

:first-of-type :last-of-type :nth-of-type() :only-of-type

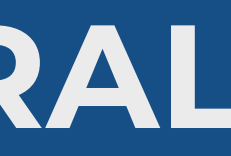

## **PSEUDO-CLASSES / STRUCTURAL**

## Selects an element that has no siblings.

Syntax element: only-child {style properties}

With this code only an l i without siblings is shown in green.

# li:only-child {color: green}

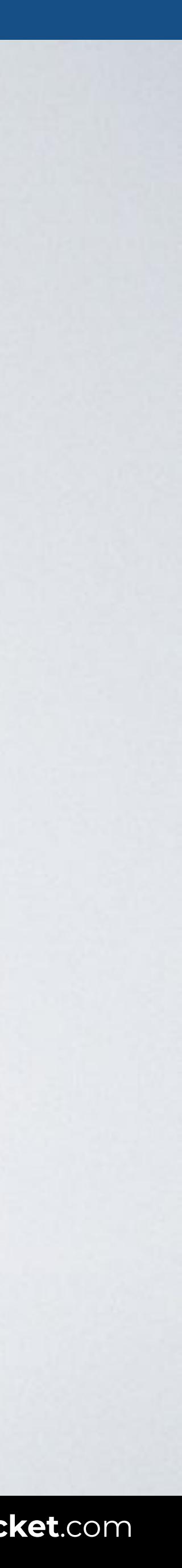

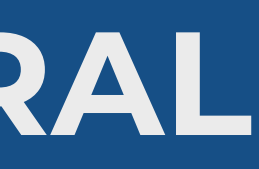

## Browser

 $\bullet\bullet\bullet$ **index.html** 

## **PSEUDO-CLASSES / STRUCTURAL**

<body> <h2>Search results: devices</h2> <ul> <li>Laptops</li> <li>Smartphones</li>  $\langle$ ul> <h2>Search results: accessories</h2> <ul> <**li**>No results found</**li**>  $\langle$ ul> </body>

## li**:only-child** { color: green; }

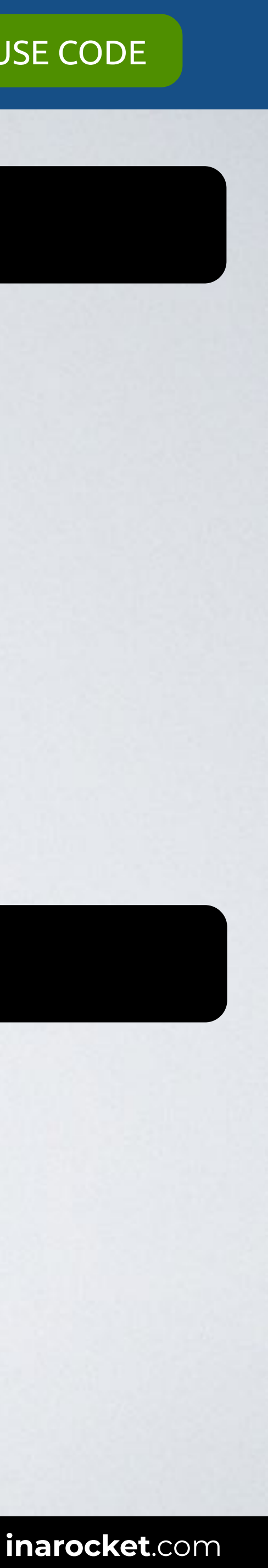

Web page title

### **Search results: devices**

- Laptops
- Smartphones

### **Search results: accessories**

• No results found

## HTML CSS

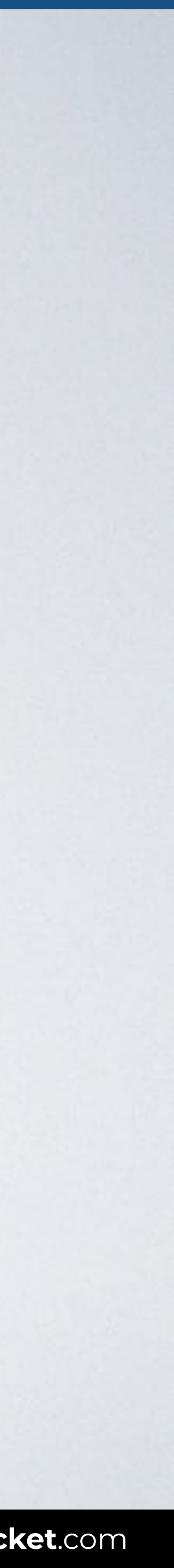

## **Structural pseudo-classes**

:root :empty

:first-child :last-child :nth-child() :only-child

**:first-of-type**  :last-of-type :nth-of-type() :only-of-type

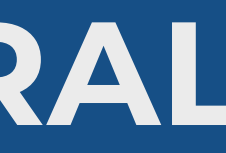

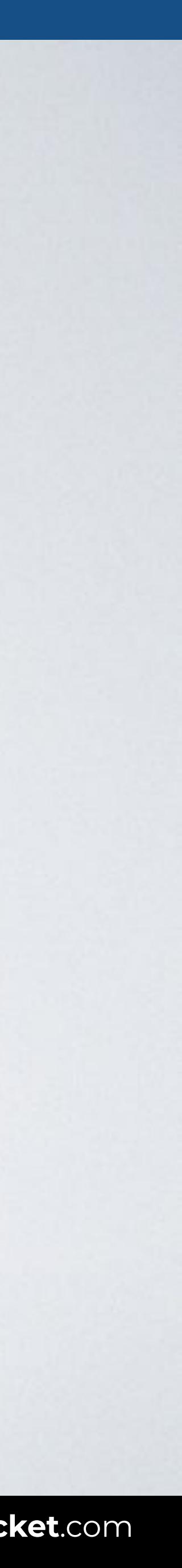

## **PSEUDO-CLASSES / STRUCTURAL**

## Selects an element that is the first sibling of its type.

# p:first-of-type {color: green}

With this code only the first p in a group of children paragraphs is shown in green.

Syntax element:first-of-type {style properties}

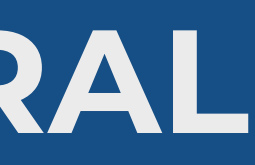

## Browser

 $\bullet\bullet\bullet$  $\overline{\left( \left( \begin{array}{cc} \bullet & \bullet \\ \bullet & \bullet \end{array} \right)}$  index.html

## **PSEUDO-CLASSES / STRUCTURAL**

<body> <main> <h2>Featured product</h2> <**p**>Product description.</**p**> <h2>Second product</h2> <p>Product description.</p> </main> </body>

## p**:first-of-type** { color: green; }

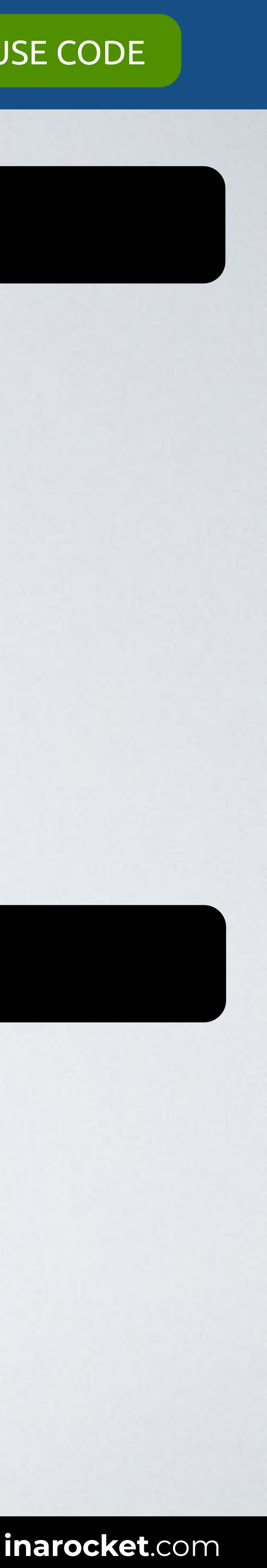

Web page title

**Featured product** Product description. **Second product**

Product description.

## HTML CSS

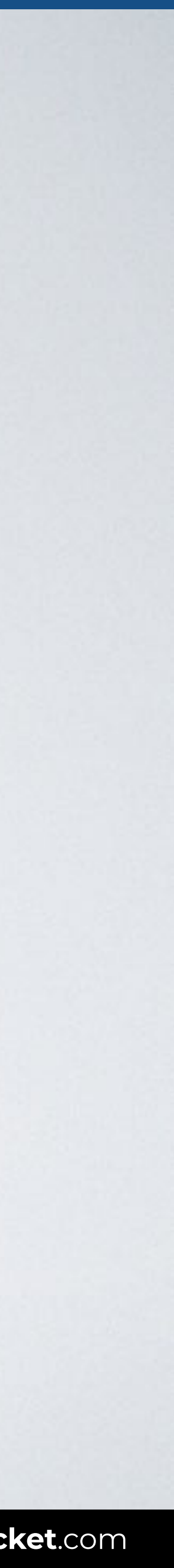

## **Structural pseudo-classes**

:root :empty

- :first-child :last-child :nth-child()
- :only-child
- :first-of-type **:last-of-type**  :nth-of-type() :only-of-type

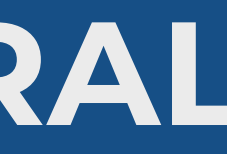

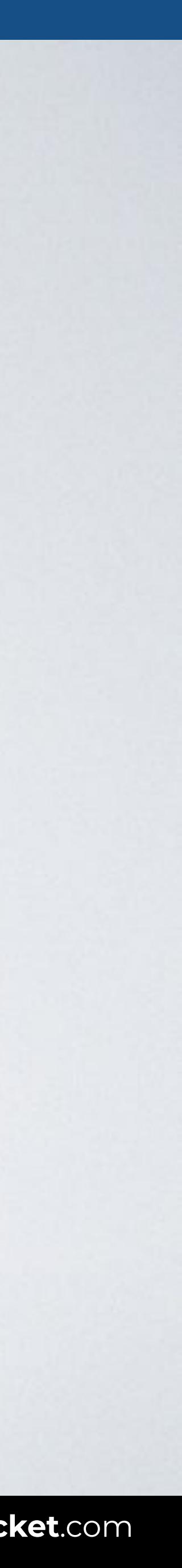

## **PSEUDO-CLASSES / STRUCTURAL**

## Selects an element that is the last sibling of its type.

# p:last-of-type {color: green}

With this code only the last p in a group of children paragraphs is shown in green.

Syntax element:first-of-type {style properties}

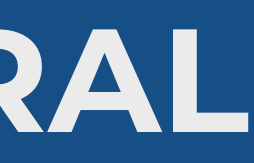

## Browser

 $\bullet\bullet\bullet$ **index.html** 

## **PSEUDO-CLASSES / STRUCTURAL**

<body> <main> <h2>First product</h2> <p>Product description.</p> <h2>Expiring product</h2> <**p**>Last units available.</**p**> </main> </body>

### p**:last-of-type** { color: green; }

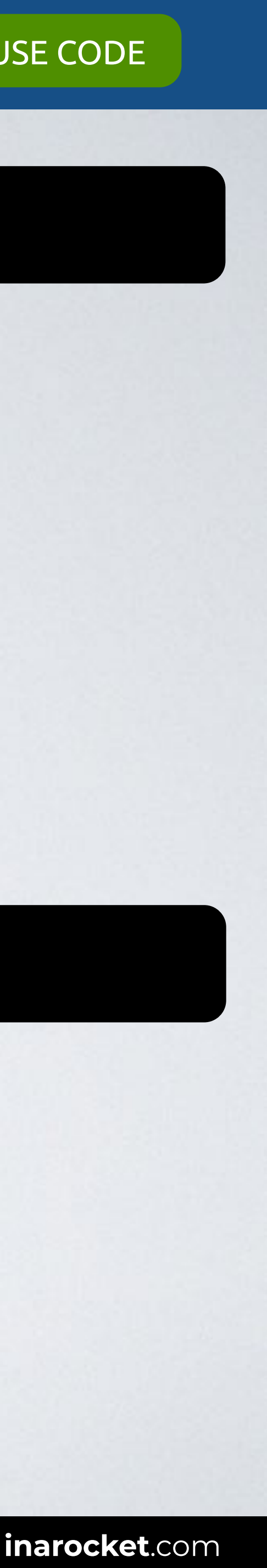

Web page title

**First product** Product description. **Expiring product** Last units available.

## HTML CSS

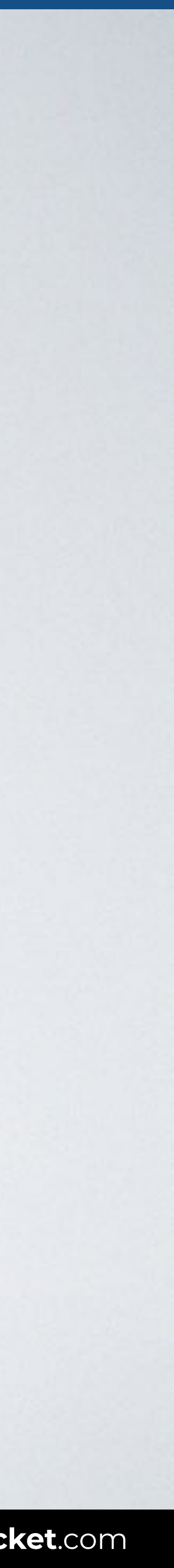

## **Structural pseudo-classes**

:root :empty

- :first-child :last-child :nth-child()
- :only-child
- :first-of-type :last-of-type **:nth-of-type()**  :only-of-type

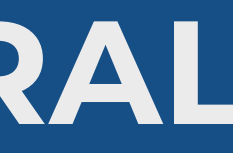

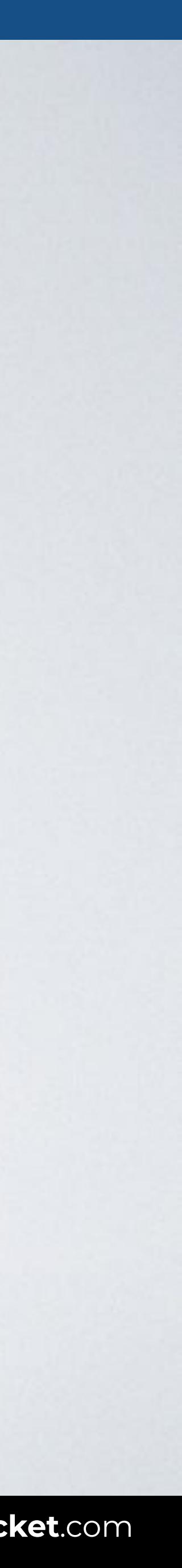

## **PSEUDO-CLASSES / STRUCTURAL**

With this code only the odd paragraphs in a group of children paragraphs are shown in green.

## Selects elements of a given type, based on their position among a group of siblings.

# p:nth-of-type(odd) {color: green}

Syntax element:nth-of-type() {style properties}

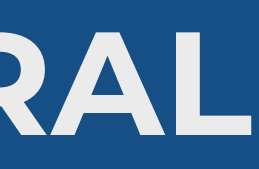

## Browser

 $\bullet\bullet\bullet$ **index.html** 

## **PSEUDO-CLASSES / STRUCTURAL**

### <body>

<main>

 <h2>Product 1</h2> <**p**>Product description.</**p**> <h2>Product 2</h2> <p>Product description.</p> <h2>Product 3</h2> <**p**>Product description.</**p**> <h2>Product 4</h2> <p>Product description.</p> </main> </body>

## p**:nth-of-type(**odd**)** { color: green; }

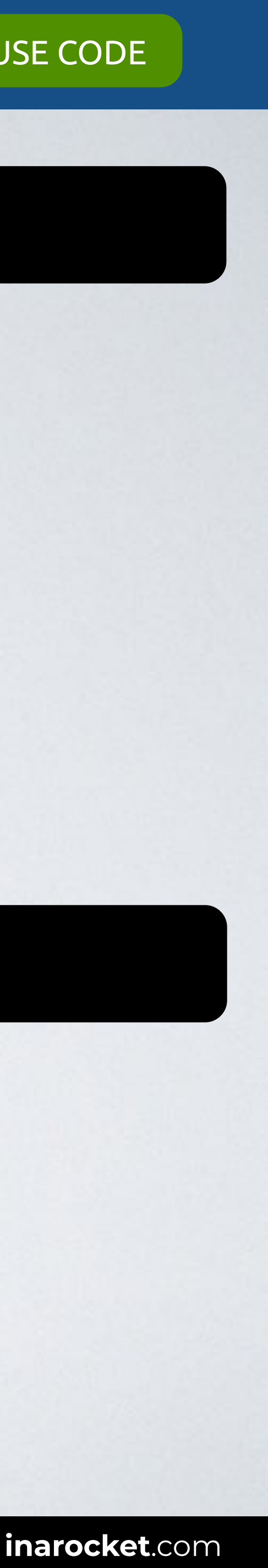

Web page title

**Product 1** Product description. **Product 2** Product description. **Product 3** Product description. **Product 4** Product description.

## HTML CSS

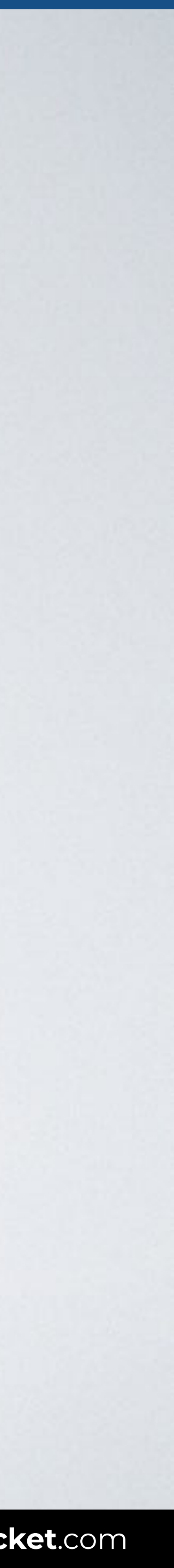

## **Structural pseudo-classes**

:root :empty

:first-child :last-child :nth-child() :only-child

:first-of-type :last-of-type :nth-of-type() **:only-of-type** 

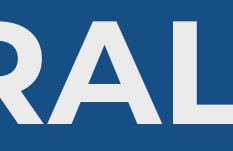

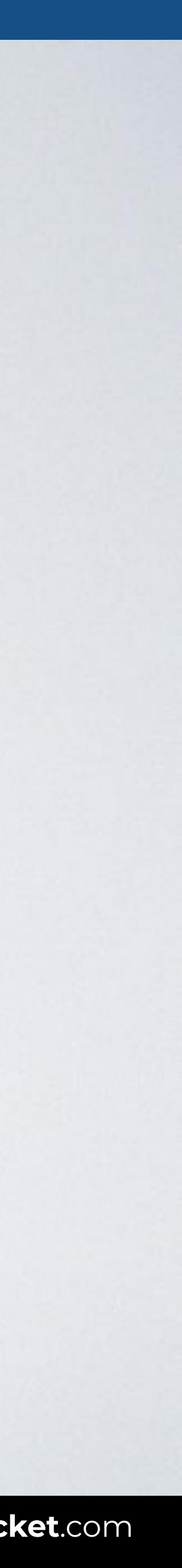

## **PSEUDO-CLASSES / STRUCTURAL**

With this code only the paragraph with no other siblign paragraphs is shown in green.

## Selects an element that has no siblings with the same expanded element name.

# p:only-of-type {color: green}

Syntax element:only-of-type() {style properties}

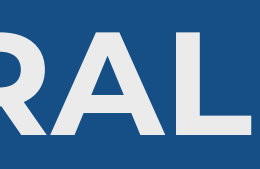

## Browser

## **PSEUDO-CLASSES / STRUCTURAL**

<body> <article> <h2>Product 1</h2> <p>Product description.</p> <p>Description continues here.</p> </article> <article> <h2>Product 2</h2> <**p**>Out of stock.<**/p**> </article> </body>

## p**:only-of-type** { color: green; }

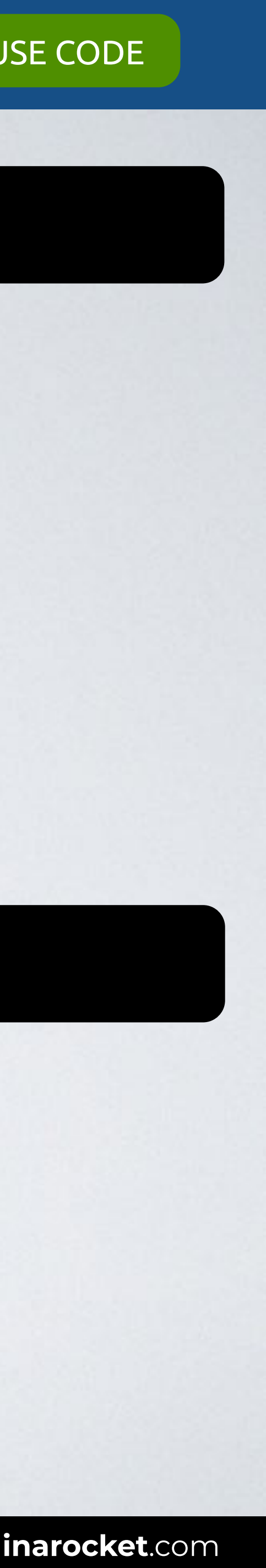

Web page title

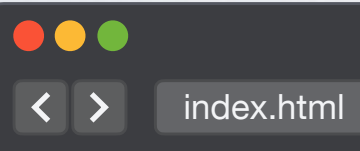

### **Product 1**

Product description. Description continues here. **Product 2** Out of stock.

## HTML CSS

## **UI ELEMENT** DYNAMIC LANG STATES

PSEUDO-CLASSES

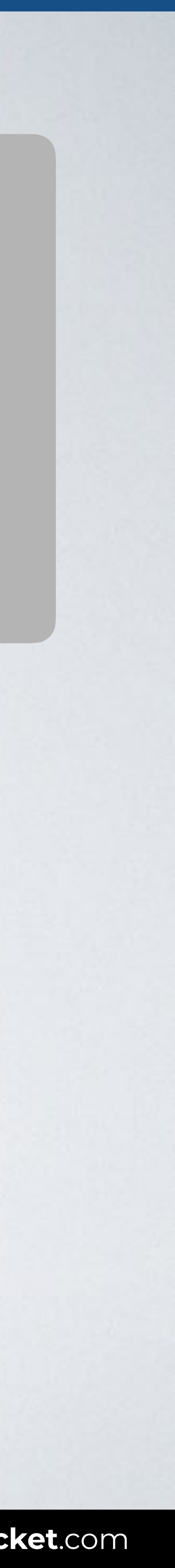

## **TARGET & LANG**

PSEUDO-CLASSES PSEUDO-CLASSES PSEUDO-CLASSES PSEUDO-CLASSES PSEUDO-CLASSES PSEUDO-CLASSES PSEUDO-CLASSES PSEUD

**STRUCTURAL NEGATION**

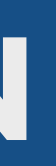

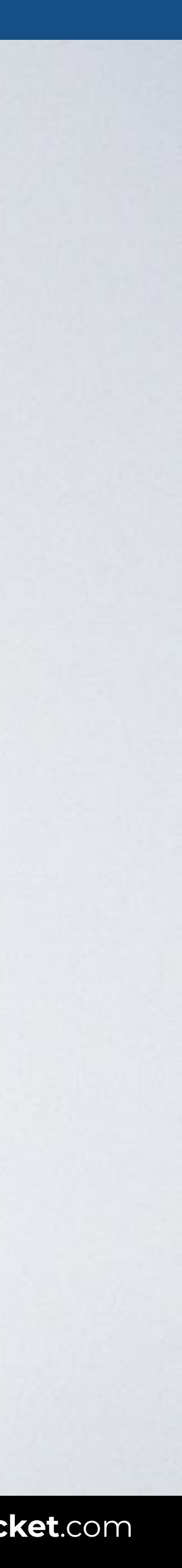

## **PSEUDO-CLASSES / NEGATION**

## Selects elements that do not match a list of selectors.

Syntax element:not(X) {style properties}

# header :not(h1) {color: green}

With this code all the elements of a header are shown in green, excluding all h1 headers.

## HTML CSS

## Browser

 $\bullet\bullet\bullet$  $\overline{\left( \left( \begin{array}{cc} \bullet & \bullet \\ \bullet & \bullet \end{array} \right)}$  index.html

## **PSEUDO-CLASSES / NEGATION**

<body> <header> <h1>Company name</h1> <h2>Tagline</h2> <h3>Section title</h3> </header> </body>

## header**:not(**h1**)** { color: green; }

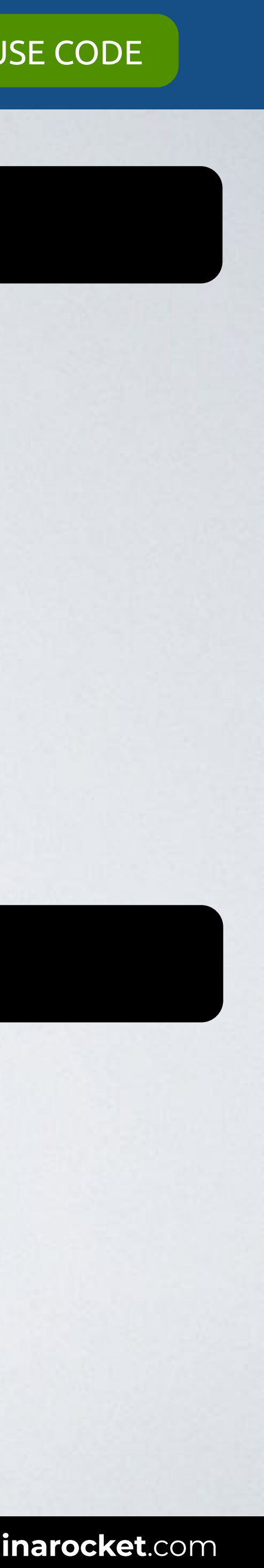

Web page title

### **Company name Tagline** Section title

[READY TO USE CODE](https://codepen.io/inarocket/pen/vYBRyBR?editors=1100#0)

## Browser

100 **index.html** 

## **PSEUDO-CLASSES / NEGATION**

## HTML CSS

<body>

<p class="mini">Paragraph goes here.</p> <**p**>Paragraph goes here.<**/p**> <p class="mini">Paragraph goes here.</p> </body>

## .mini { color: black; }

## p**:not(**.mini**)** { color: green; }

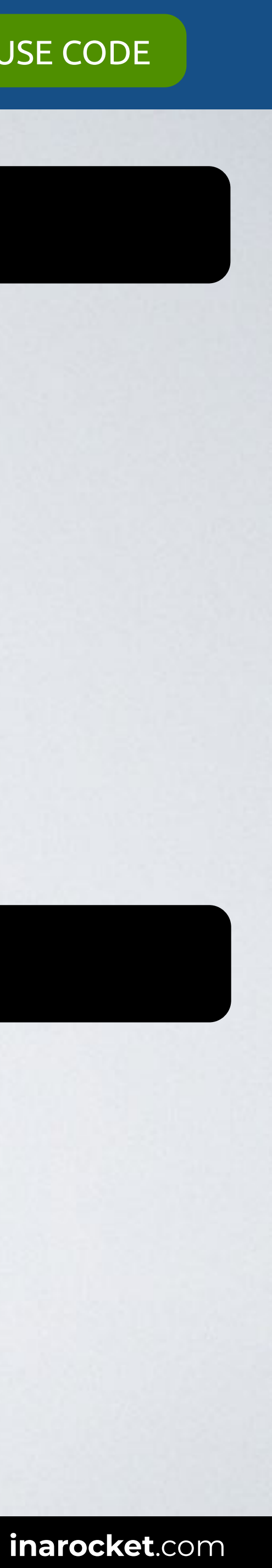

Web page title

Paragraph goes here. Paragraph goes here. Paragraph goes here. [READY TO USE CODE](https://codepen.io/inarocket/pen/vYBRyBR?editors=1100#0)

## **TARGET & LANG**

# **UI ELEMENT**

## **STRUCTURAL NEGATION**

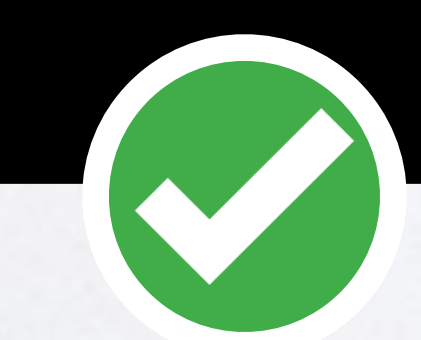

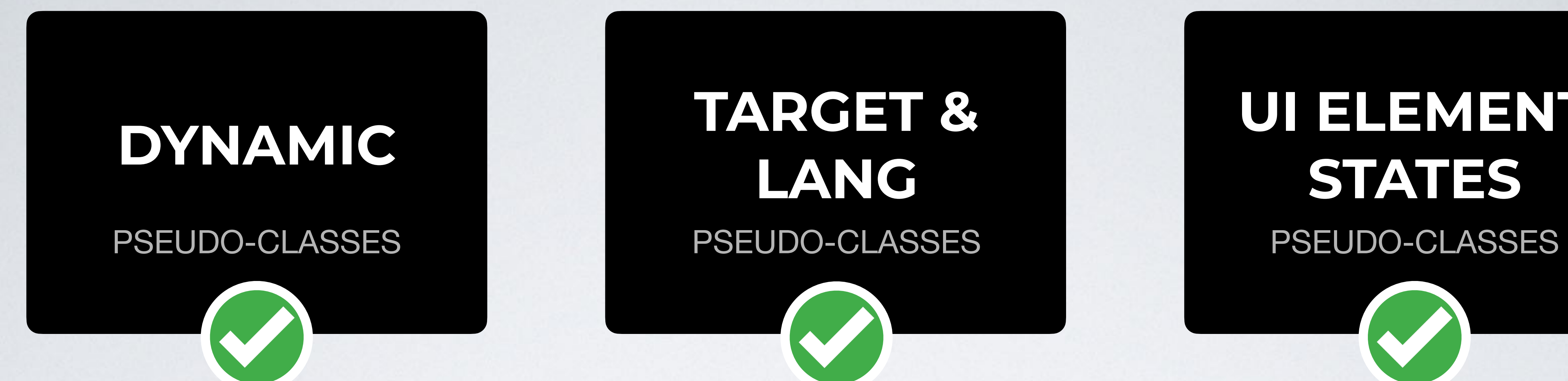

PSEUDO-CLASSES PSEUDO-CLASSES

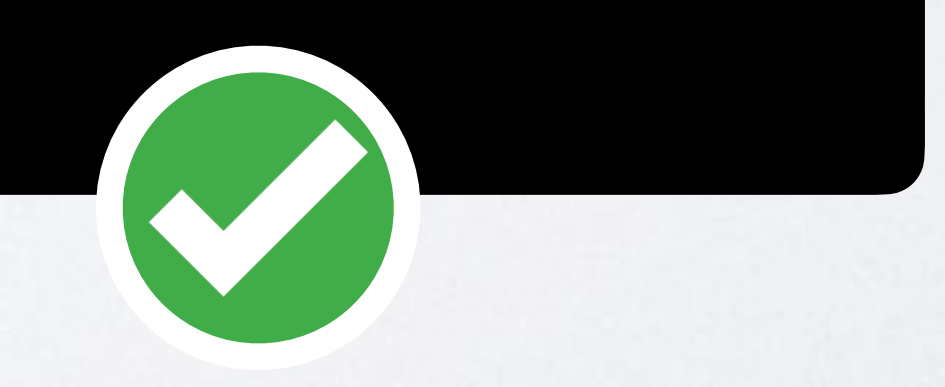

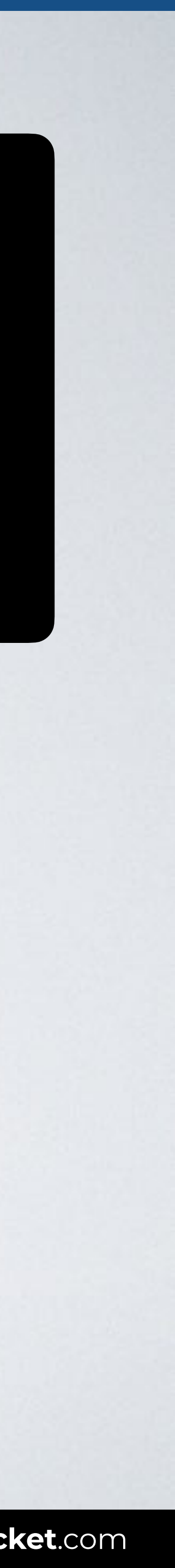

## ors Level 3

**Immendation 06 November 2018** 

w.w3.org/TR/2018/REC-selectors-3-20181106/

w.w3.org/TR/selectors-3/

ion: w.w3.org/TR/2018/PR-selectors-3-20180911/

of Selectors: w.w3.org/TR/selectors/

fts.csswg.org/selectors-3/

ue on GitHub

lik (Invited Expert) emad (Invited Expert) zman (Disruptive Innovations SARL) n (Google) (former editor, Netscape/AOL) ams (former editor, Quark, Inc.)

he errata for any errors or issues reported since publication.

W3C® (MIT, ERCIM, Keio, Beihang). W3C liability, trademark and document use rules apply.

atterns that match against elements in a tree, and as such form one of several technologies that

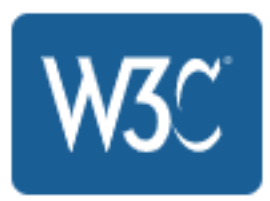

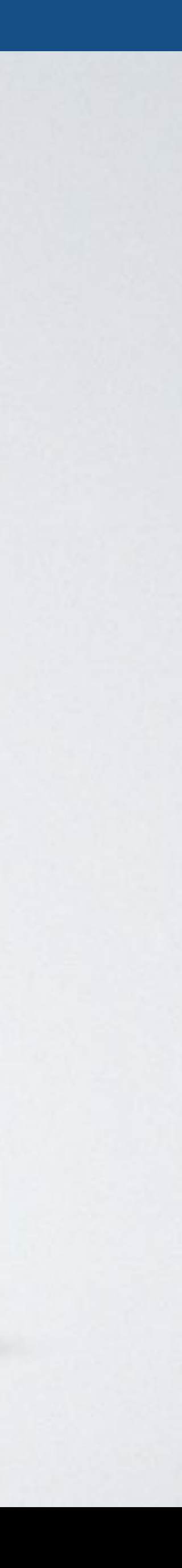

## **REFERENCE: W3C**

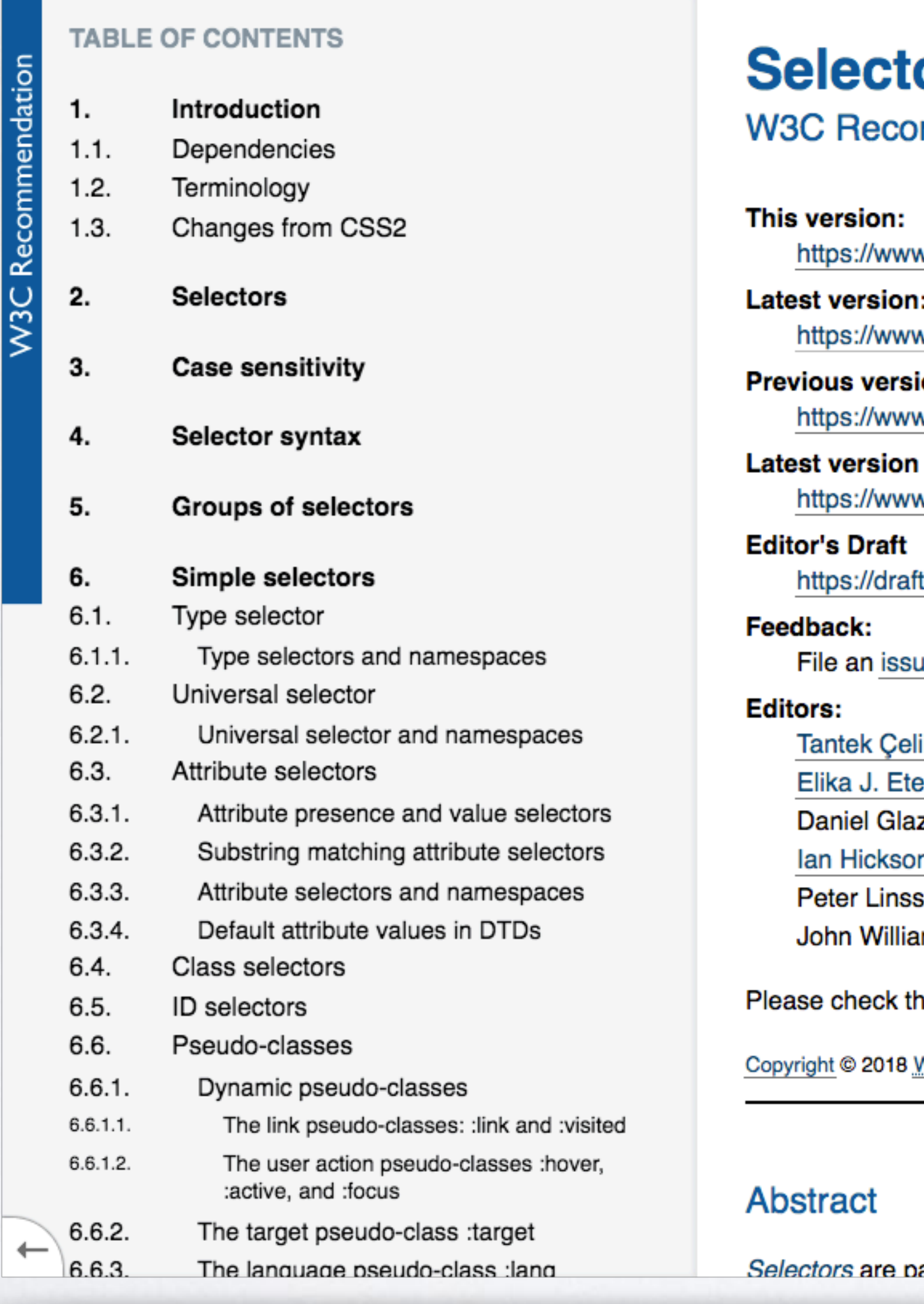

**SOURCE**: [Selectors Level 3 by W3C.](https://www.w3.org/TR/selectors-3/)

## CSS | CSS FUNDAMENTALS | SELECTORS

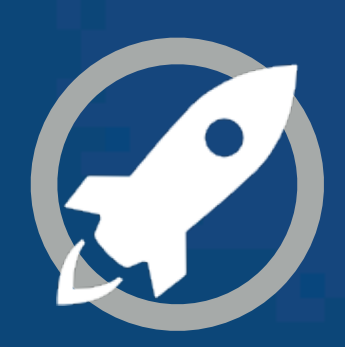

**IN A ROCKET** Learn front-end development at *rocket speed*

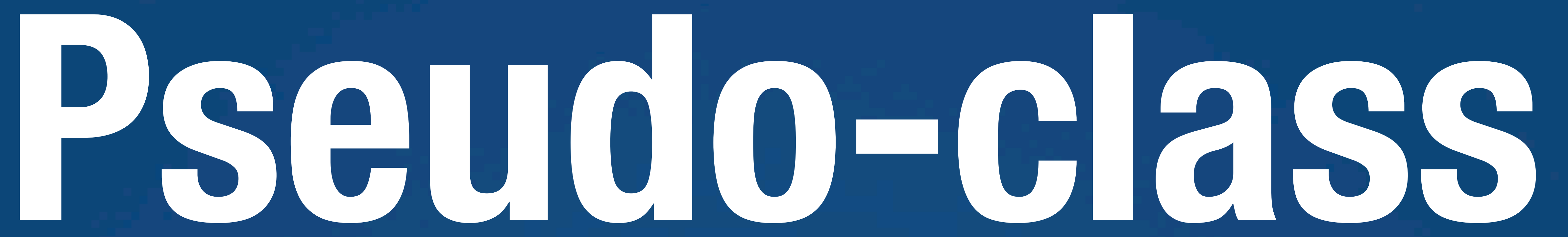

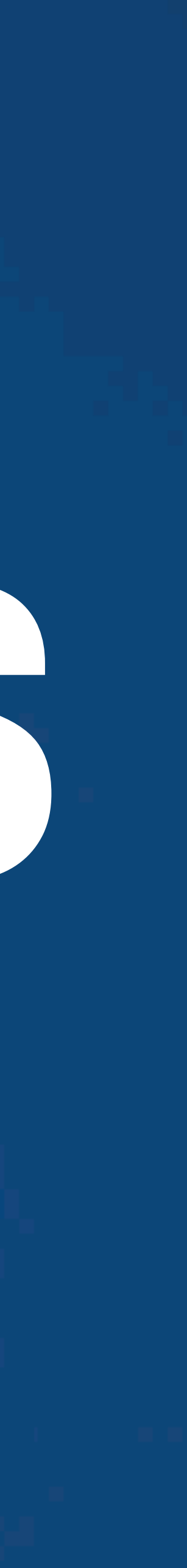